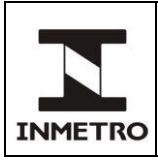

#### **PROTOCOLO DE COMUNICAÇÃO SERIAL PARA VERIFICAÇÃO DE INTEGRIDADE DE** *SOFTWARE* **EM INSTRUMENTOS DE MEDIÇÃO**

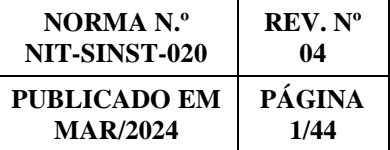

# **SUMÁRIO**

- **1 Objetivo**
- **2 Campo de aplicação**
- **3 Responsabilidade**
- **4 Documentos de referência**
- **5 Documentos complementares**
- **6 Siglas**
- **7 Termos e definições**
- **8 Descrição do protocolo de comunicação serial**
- **9 Comandos**
- **10 Comandos específicos de mototaxímetros**
- **11 Comandos específicos de bombas medidoras de combustíveis líquidos**
- **12 Histórico da revisão e quadro de aprovação**
- **ANEXO A –Verificação de integridade de** *software*
- **ANEXO B – Cálculo do CRC**

### **1 OBJETIVO**

Esta norma tem como objetivos:

**a)** estabelecer as especificações técnicas mínimas necessárias para implementação do protocolo de comunicação serial entre os instrumentos de medição controlados por *software* e o Dispositivo de Verificação de Integridade de *Software*; e

**b)** descrever as etapas para o procedimento de verificação de integridade do *software* legalmente relevante, conforme previsto no Regulamento Técnico Metrológico específico de cada instrumento.

# **2 CAMPO DE APLICAÇÃO**

Esta norma se aplica, compulsoriamente, aos seguintes instrumentos e dispositivos de medição controlados por *software*:

- **a)** bombas medidoras de combustíveis líquidos; e
- **b)** mototaxímetros.

### **3 RESPONSABILIDADE**

A responsabilidade pela revisão e cancelamento desta norma é do Sinst.

## **4 DOCUMENTOS DE REFERÊNCIA**

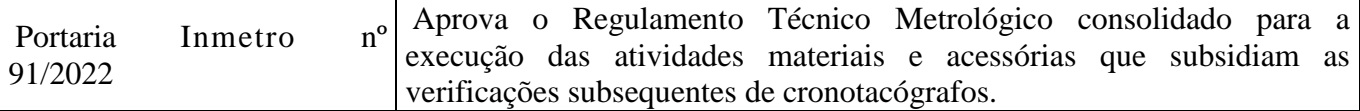

(continua)

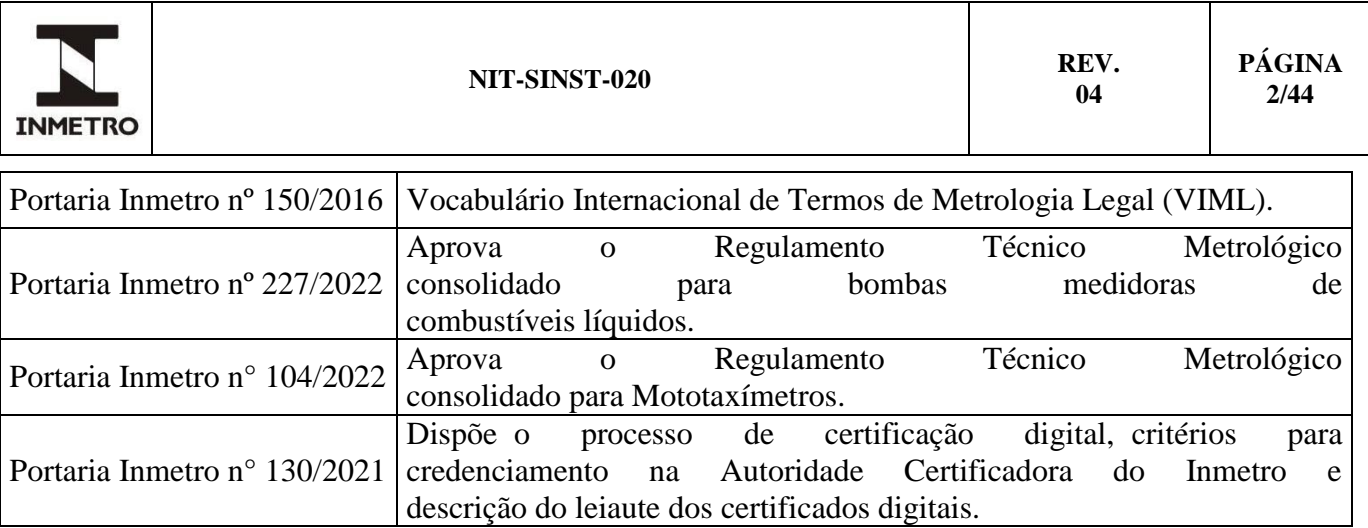

### **5 DOCUMENTOS COMPLEMENTARES**

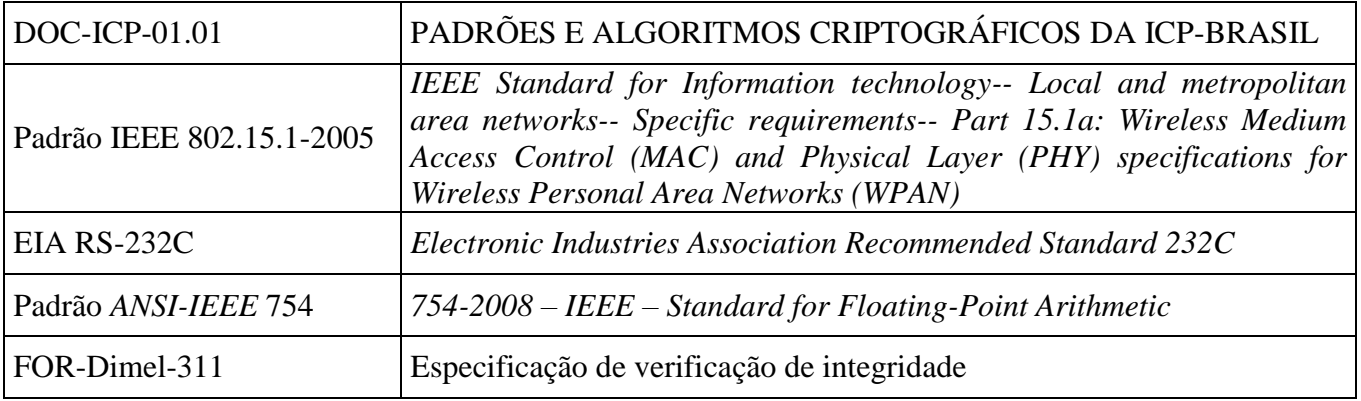

# **6 SIGLAS**

As siglas das UP/UO do Inmetro podem ser acessadas em: [http://www.inmetro.gov.br/inmetro/pdf/regimento-interno.pdf.](http://www.inmetro.gov.br/inmetro/pdf/regimento-interno.pdf)

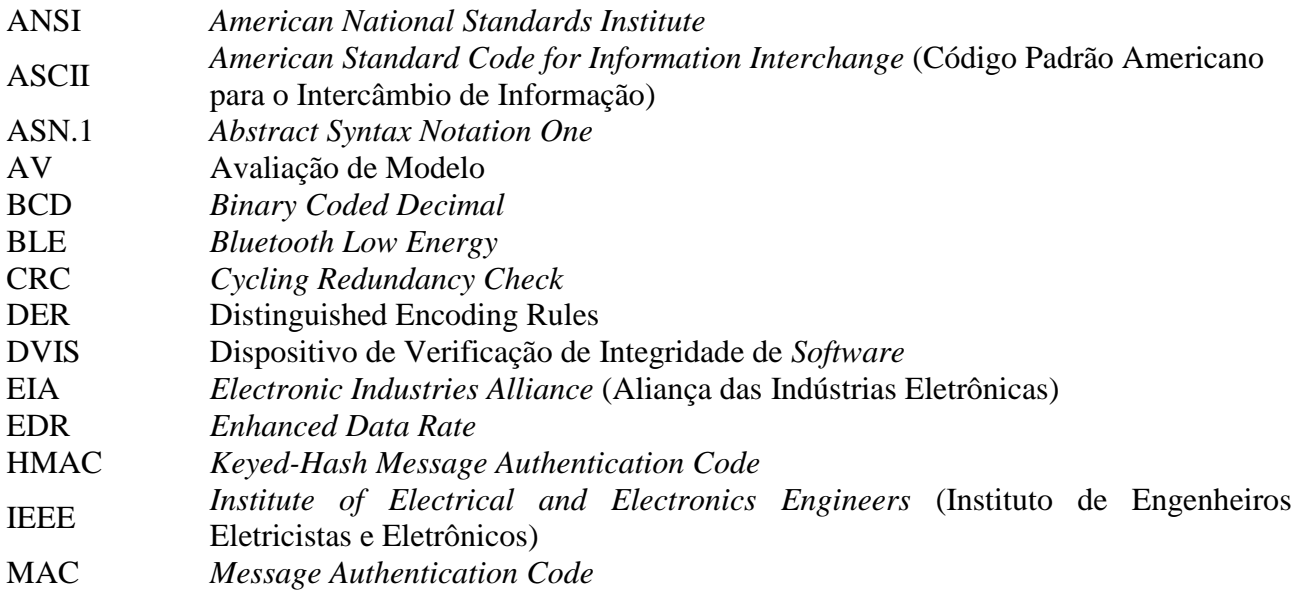

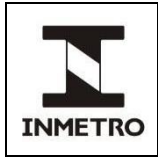

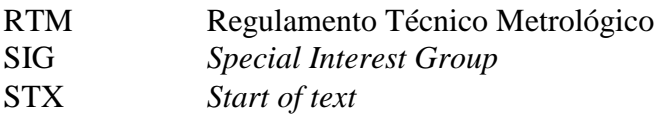

# **7 TERMOS E DEFINIÇÕES**

### **7.1 Assinatura digital**

Algoritmo matemático que assegura autenticidade e integridade a um conjunto de dados. O termo também pode ser aplicado ao resultado provido por esse algoritmo.

### **7.2 BCD compactado**

Forma de representar dois dígitos BCD utilizando um único *byte*. Para tal divide-se conceitualmente o byte em dois grupos de 4 bits (*nibble)* e cada um desses dois grupos é utilizado para armazenar um dígito em BCD.

### **7.3** *Bluetooth*

Padrão industrial de comunicação de dados sem fio para curtas distâncias voltado para aplicações envolvendo a troca de informações entre dispositivos fixos e móveis.

### **7.4 Carga de** *software*

Processo de transferência de *software* para os dispositivos de *hardware* do instrumento através de qualquer meio técnico apropriado.

### **7.5 Chave pública**

Informação (sequência de bits) utilizada como chave criptográfica. Em um esquema de assinatura digital, a chave pública é utilizada pelo receptor da mensagem de forma a verificar a autenticidade de uma mensagem.

#### **7.6 Certificado (validador) de chave pública**

Conjunto formado por uma chave pública e a assinatura digital da autoridade certificadora sobre esta chave pública.

### **7.7 Dispositivo verificador de integridade de** *software* **(DVIS)**

Ferramenta auxiliar (*software*) utilizada pelo órgão metrológico regulador que possui funcionalidades específicas para realização de procedimentos de apreciação técnica de modelo, verificação inicial, verificação subsequente e pós-reparo, no âmbito da verificação do *software* legalmente relevante.

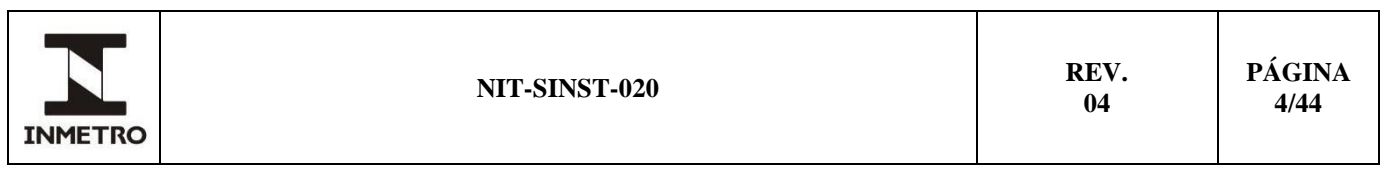

### **7.8 Função** *hash*

Algoritmo que mapeia uma sequência de dados de comprimento variável para dados de comprimento fixo. Os valores retornados por uma função *hash* são chamados valores *hash*, códigos *hash*, ou simplesmente *hashes*. Uma função *hash* possui as seguintes propriedades:

**a)** a mudança em qualquer *bit* de um bloco de dados aplicado à entrada da função implica em um código *hash* diferente como resultado;

**b)** não é viável a partir de um determinado código *hash* retornar ao bloco de dados original; e

**c)** não é viável encontrar dois blocos de dados que gerem o mesmo código *hash*.

### **7.9** *Half duplex*

Forma de comunicação de dados entre dispositivos em que ambos podem transmitir e receber dados, porém não simultaneamente; a transmissão tem sentido bidirecional.

#### **7.10 Integridade de** *software*

Garantia de que o *software* legalmente relevante não foi submetido à alteração intencional ou não intencional durante o seu uso, transferência ou armazenamento.

#### **7.11 Interface de verificação metrológica**

Conexão elétrica, óptica ou por rádio, ou outros meios de *hardware*, que permite a troca de informações legalmente relevantes entre o DVIS e o instrumento de medição e/ou seus componentes de *software* e *hardware*.

#### **7.12 Nome do dispositivo** *bluetooth*

Sequência de caracteres que corresponde ao identificador da interface de comunicação serial sem fio, padrão *Bluetooth*, utilizada como interface de verificação metrológica.

### **7.13 Registro de auditoria**

Conjunto de dados contendo o registro de quaisquer eventos e/ou alterações no instrumento que sejam legalmente relevantes e passíveis de influenciar suas características metrológicas.

#### **7.14 Registro de alterações de parâmetros relevantes**

Dados do registro de auditoria referentes a alterações em partes do *software*/*hardware*/dados do instrumento diretamente envolvidas ou que de alguma forma interferem nas características metrológicas regulamentadas pela metrologia legal.

#### **7.15 Registro de interrupções no funcionamento do instrumento**

Dados do registro de auditoria referentes aos eventos que provocam interrupções no funcionamento do instrumento.

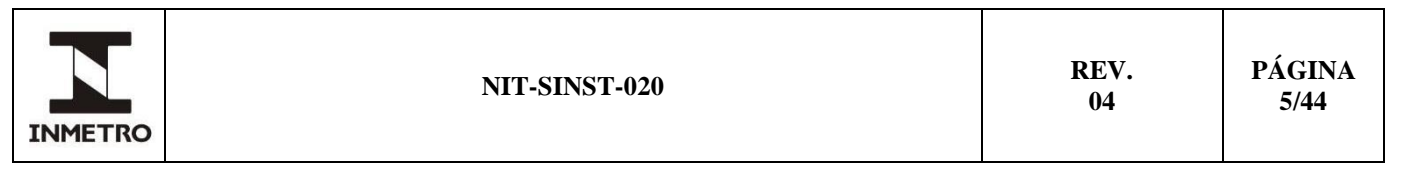

#### **7.16 Registro de operações de carga de** *software*

Dados do registro de auditoria referentes aos eventos de carga de *software* legalmente relevante no instrumento.

#### **7.17 Valor do** *hash*

Resultado de uma função *hash*, representa um valor numérico de comprimento fixo.

#### **7.18 Verificação de integridade**

Procedimento que estabelece se um arquivo, *software* ou *firmware* corresponde a um arquivo, *software* ou *firmware* previamente conhecido.

#### **7.19 Versão de** *software*

Sequência de caracteres que identifica univocamente um *software* e suas atualizações.

### **8 DESCRIÇÃO DO PROTOCOLO DE COMUNICAÇÃO SERIAL**

#### **8.1 Orientações Gerais**

**8.1.1** A comunicação serial de dados entre o instrumento e o dispositivo verificador definida neste protocolo ocorre através uma linha de dados *half duplex*.

**8.1.2** Em *hardware*, este protocolo atua em uma comunicação serial através de interface de verificação metrológica específica para cada tipo de instrumento, conforme definido no seu RTM. As especificações técnicas para cada uma das interfaces contempladas para utilização com este protocolo estão definidas no item 8.2 desta norma.

**8.1.3** Toda comunicação entre o DVIS e o instrumento de medição é implementada com base no modelo mestre/escravo. Apenas o dispositivo verificador (mestre) pode iniciar uma sequência de comunicação com o instrumento (escravo).

**8.1.4** Toda atividade de comunicação ocorre sob a forma de "quadros" de comunicação de dados, conforme descrito no item 8.4 desta norma.

**8.1.5** Todos os quadros de comunicação transmitidos pelo dispositivo verificador são considerados 'solicitações'.

**8.1.6** Todos os quadros de comunicação transmitidos pelo instrumento são considerados "respostas".

**8.1.7** O instrumento recebe uma solicitação de envio de dados do dispositivo verificador e fornece como resposta os dados solicitados.

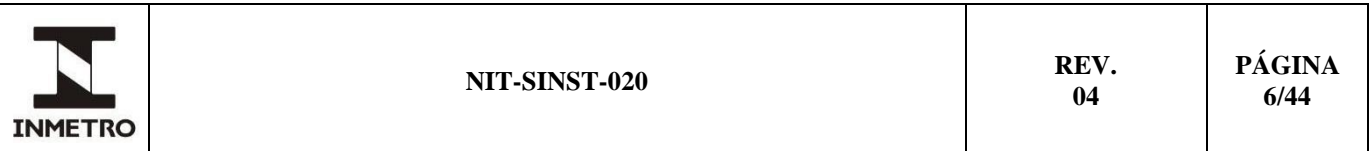

**8.1.8** O conteúdo da solicitação enviada pelo dispositivo verificador inclui um código de função (comando) que especifica qual é a informação solicitada, bem como os demais dados necessários para correta interpretação da solicitação por parte do instrumento.

**8.1.9** A resposta enviada pelo instrumento inclui o mesmo código de função que representa o comando enviado, sendo seguido pelo conjunto de dados solicitados, quando for o caso.

**8.1.10** Caso algum erro tenha ocorrido na comunicação, um código identificador de erro é retornado para o DVIS. Este código é utilizado pelo DVIS para determinação da ação a ser tomada na sequência do processo de comunicação com o instrumento.

**8.1.11** O tempo máximo para resposta do instrumento ao quadro de comunicação enviado pelo dispositivo verificador é de 5 segundos.

### **8.2 Especificações das interfaces de comunicação**

#### **8.2.1 Interface de comunicação serial padrão RS-232**

**8.2.1.1** As características elétricas e mecânicas da interface RS-232 devem seguir as especificações definidas na Norma EIA RS-232C. Especificações adicionais para implementação da interface de comunicação serial, caso existam, estão descritas nos RTM específicos de cada instrumento.

**8.2.1.2** A taxa de transmissão de dados mínima definida como padrão para esta interface é de 9.600bps, exceto quando indicado de forma diferente nos RTM específicos de cada instrumento.

#### **8.2.2 Interface de comunicação serial padrão** *Bluetooth*

**8.2.2.1** A conexão entre o instrumento e o DVIS é realizada através de uma interface de comunicação serial sem fio padrão *Bluetooth*, conforme as especificações definidas no padrão IEEE 802.15.1 e mantidas pelo *Bluetooth Special Interest Group* (SIG).

**8.2.2.1.1** A emulação da interface de comunicação serial sobre o BLE não faz parte dos *profiles* definidos pelo *Bluetooth* SIG e deve ser implementada como um serviço proprietário do fabricante do instrumento.

**8.2.2.2** O dispositivo *Bluetooth* utilizado deve ser compatível com a tecnologia *Bluetooth Low Energy* (BLE), versão 4.1 ou superior.

**8.2.2.3** Os seguintes parâmetros são definidos para configuração, varredura e conexão do dispositivo *Bluetooth* com o DVIS:

**a)** *connection interval:* 100 ms; **b)** *slave latency*: 0 s; **c)** *supervision time-out*: 5 s; **d)** *advertising type*: *connectable undirected*; **e)** *advertising interval*: 200 ms; **f)** *advertising channels*: pacotes de dados transmitidos em todos os canais (37, 38 e 39); **g)** *direct address type*: *public address* ou *random static address*; **h)** *scan interval*: 260 ms; e **i**) *scan window*: 250 ms + 10 ms (*advInterval* + *advDelay*) = 260 ms.

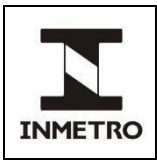

**8.2.2.4** A conexão do dispositivo *Bluetooth* com o DVIS deverá ser estabelecida por meio de operação de emparelhamento entre os dois dispositivos, sempre sob demanda do DVIS.

**8.2.2.5** No processo de pareamento, o DVIS assume sempre o papel denominado como *initiator*.

**8.2.2.6** O processo de pareamento utilizado é denominado como *just works.*

**8.2.2.7** Após o pareamento, a execução do processo de *bonding* entre o dispositivo *Bluetooth* e o DVIS é opcional.

**8.2.2.8** A configuração do nome do dispositivo *Bluetooth* utilizado para emparelhamento deve permitir a associação do instrumento de medição com a sua respectiva interface de comunicação *Bluetooth* de maneira unívoca.

**8.2.2.9** O nome do dispositivo *Bluetooth* utilizado para emparelhamento deverá estar sempre exibido de modo visível e destacado no instrumento, conforme descrito nos RTM específicos de cada instrumento.

# **8.3 Formato da palavra de dados**

**8.3.1** Cada palavra de dados que compõe o quadro de comunicação possui o formato "um *bit* de início (*start bit*)/ oito *bits* de dados, sem paridade/ um *bit* de parada (*stop bit*)".

**8.3.2** A taxa de transmissão de dados é específica para cada tipo de instrumento e está definida no item 8.2 desta Norma.

**8.3.3** O padrão de transmissão é *big-endian*, onde os valores são transmitidos na ordem do *bit* mais significativo para o menos significativo.

# **8.4 Estrutura do quadro de comunicação de dados**

**8.4.1** Notação utilizada na descrição dos campos que formam o quadro de comunicação de dados:

**a)** números decimais são representados através de dígitos sem sufixo;

- **b)** números hexadecimais são representados com a letra "h" como sufixo depois do número;
- **c)** a notação "xh" é utilizada para indicar um dígito hexadecimal de valor variável;
- **d)** a notação "xxh" representa um número hexadecimal de dois dígitos (1 *byte*);
- **e)** a notação "xxxxh" representa um número hexadecimal de quatro dígitos (2 *bytes*); e
- **f)** a notação "xxxxxxxxh" representa um número hexadecimal de oito dígitos (4 *bytes*).

**8.4.2** O quadro de comunicação é formado por uma sequência de palavras de dados com a estrutura definida nas Tabelas 1 ou 2 a seguir:

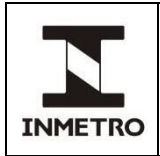

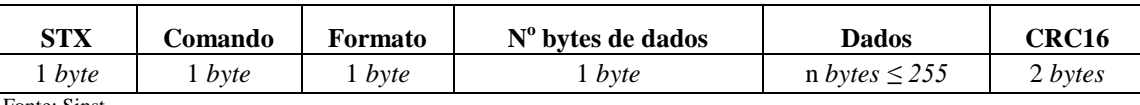

#### Tabela 1 – Estrutura do comando

Fonte: Sinst

#### Tabela 2 – Estrutura alternativa do comando

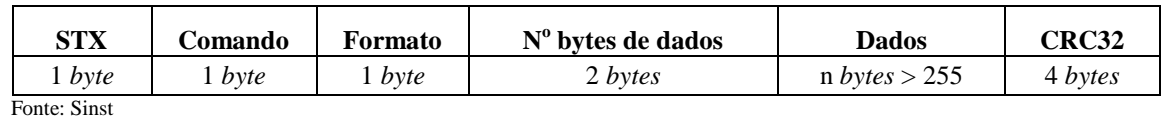

**8.4.2.1** STX (1 *byte*): indica o início de um quadro de comunicação, podendo assumir os seguintes valores:

**a)** A2h: indica o início de uma solicitação de dados por parte do DVIS;

**b)** A3h: indica o início de uma resposta do instrumento à solicitação de dados, quando não há ocorrência de erro;

**c)** A5h: indica o início de uma resposta do instrumento à solicitação, quando há ocorrência de erro;

**d)** A4h: indica o início de uma solicitação por parte do DVIS durante o ensaio de desempenho; e

**e)** A6h: indica o início de uma resposta por parte do instrumento durante o ensaio de desempenho.

Nota – O protocolo de comunicação serial descrito nessa norma prevê a utilização de comandos específicos para realização de ensaios de desempenho em instrumentos de medição que possuem essa funcionalidade. Neste caso, o valor do campo <STX> poderá assumir os valores indicados nos itens (d) e (e).

**8.4.2.2** Comando (1 *byte*): especifica a função solicitada ao instrumento. De acordo com este protocolo cada comando é utilizado para acessar um tipo específico de dado. Da mesma forma, na resposta do instrumento para o DVIS, o campo <Comando> especifica que informação está sendo retornada para o instrumento. A lista dos comandos definidos para este protocolo está descrita no item 9 desta norma.

**8.4.2.3** Formato (1 *byte*): indica a codificação de dados utilizada no campo <Dados>.

**8.4.2.3.1** Se o número de dados a serem transmitidos for ≤ 255 *bytes*, o campo <Formato> assume um dos seguintes valores:

- **a)** 00h para dados no formato hexadecimal;
- **b)** 01h para dados no formato BCD compactado;
- **c)** 02h para dados no formato ASCII estendido; e
- **d)** 03h para dados no formato ponto flutuante.

**8.4.2.3.2** Se o número de dados a serem transmitidos for > 255 *bytes*, o campo <Formato> assume um dos seguintes valores:

- **a)** 10h para dados no formato hexadecimal;
- **b)** 11h para dados no formato BCD compactado;
- **c)** 12h para dados no formato ASCII estendido; e
- **d)** 13h para dados no formato ponto flutuante.

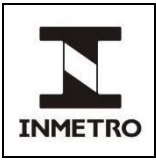

**8.4.2.3.3** Quando necessário, a representação do parâmetro *data&hora* no campo <Dados> assume sempre o seguinte formato:

### (1) **DDMMAAAAhhmmss**

Em que:

**a)** DD: um *byte* no formato hexadecimal para representação do dia [01 a 31];

- **b)** MM: um *byte* no formato hexadecimal para representação do mês [01 a 12];
- **c)** AAAA: dois *bytes* no formato hexadecimal para representação do ano;
- **d)** hh: um *byte* no formato hexadecimal para representação da hora [00 a 23];
- **e)** mm: um *byte* no formato hexadecimal para representação dos minutos [00 a 59]; e

**f)** ss: um *byte* no formato hexadecimal para representação dos segundos [00 a 59].

8.4.2.4 N<sup>o</sup> bytes de dados (1 ou 2 *bytes*): campo que informa a quantidade de *bytes* de dados presentes no campo <Dados>, durante a transmissão de uma solicitação ou de uma resposta.

**8.4.2.5** Dados (n *bytes*): campo reservado aos dados que serão efetivamente transmitidos e cujo formato e tamanho estão especificados nos valores dos campos <Formato> e <N<sup>o</sup> bytes de dados>, respectivamente.

**8.4.2.6** CRC16 ou CRC32 (2 ou 4 *bytes*): utilizado para verificação de cada quadro de comunicação de dados transmitido, sendo o seu conteúdo formado por 2 ou 4 *bytes*, calculados pelo dispositivo responsável pela transmissão e anexados ao final de cada quadro enviado, conforme descrição no anexo B.

**a)** se o número de *bytes* de dados a serem transmitidos for ≤ 255 *bytes*, o valor do CRC é calculado a partir da aplicação de um algoritmo CRC de 16 *bits*. O tamanho do código CRC16 obtido é de 2 *bytes*; **b)** se o número de *bytes* de dados a serem transmitidos for > 255 *bytes*, o valor do CRC é calculado a partir da aplicação de um algoritmo CRC de 32 *bits*. O tamanho do código CRC32 obtido é de 4 *bytes*; e **c)** o *byte* mais significativo do código CRC deve ser transmitido primeiro, sendo transmitido em seguida o *byte* menos significativo.

**8.4.3** Em uma solicitação, o conteúdo do campo <Dados> informa os parâmetros necessários para que o instrumento execute a função especificada no campo <Comando>. Este campo nem sempre será utilizado, conforme mostrado na descrição dos comandos implementados neste protocolo (item 9).

**8.4.4** Na resposta para uma solicitação, o campo <Dados> deve conter os dados solicitados conforme a resposta esperada para cada comando enviado. Este campo nem sempre será utilizado, conforme mostrado na descrição dos comandos implementados neste protocolo (item 9).

**8.4.5** Se após uma solicitação houver a ocorrência de algum dos erros descritos no item 8.5, o campo <Dados> assume o valor de um dos códigos de erro descritos na Tabela 3.

#### **8.5 Situações de erro**

**8.5.1** Quando o dispositivo verificador envia uma solicitação para o instrumento, é possível a ocorrência de apenas um dos seguintes eventos:

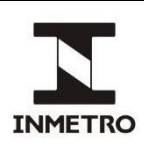

**8.5.1.1** O instrumento recebe a solicitação sem ocorrência de erros e pode responder à solicitação normalmente.

**8.5.1.2** O instrumento não recebe a solicitação enviada devido a algum erro de comunicação. Nenhuma resposta é enviada. O dispositivo verificador irá eventualmente identificar uma situação de *time*-*out* para a solicitação enviada.

**8.5.1.3** O instrumento recebe a solicitação, porém identifica um erro de comunicação (CRC incorreto, Erro de quadro ou Erro de atraso). Neste caso, o instrumento deve retornar uma mensagem contendo o código de erro, informando ao DVIS qual é a natureza do erro de comunicação.

**8.5.1.4** O instrumento recebe a solicitação sem ocorrência de erros de comunicação, mas não é capaz de processar a função solicitada. Esse evento ocorre nas seguintes situações:

**a)** o instrumento não reconhece o código da solicitação enviada (Comando Inválido); e

**b)** os dados enviados juntamente ao comando solicitado não são considerados válidos (Dados Inválidos). Neste caso, o instrumento retorna uma mensagem contendo o código de erro que informa o DVIS qual a natureza do erro.

**8.5.2** Em caso de ocorrência de erro após uma solicitação, o instrumento deve responder com o quadro de comunicação na forma: <A5h><00h><00h><01h><Código de Erro><CRC16>.

Em que:

**a)** o código A5h no campo <STX> indica ao DVIS a ocorrência de um erro;

**b**) o campo <Comando> assume sempre o valor 00h;

**c)** o campo <Formato> assume sempre o valor 00h;

**d)** o campo <Nº. De bytes> assume o valor 01h, tamanho fixo para os códigos de erro; e

**e)** o campo <Dados> é formado pelo *byte* que corresponde ao código identificador do evento causador da situação de erro, conforme indicado na Tabela 3.

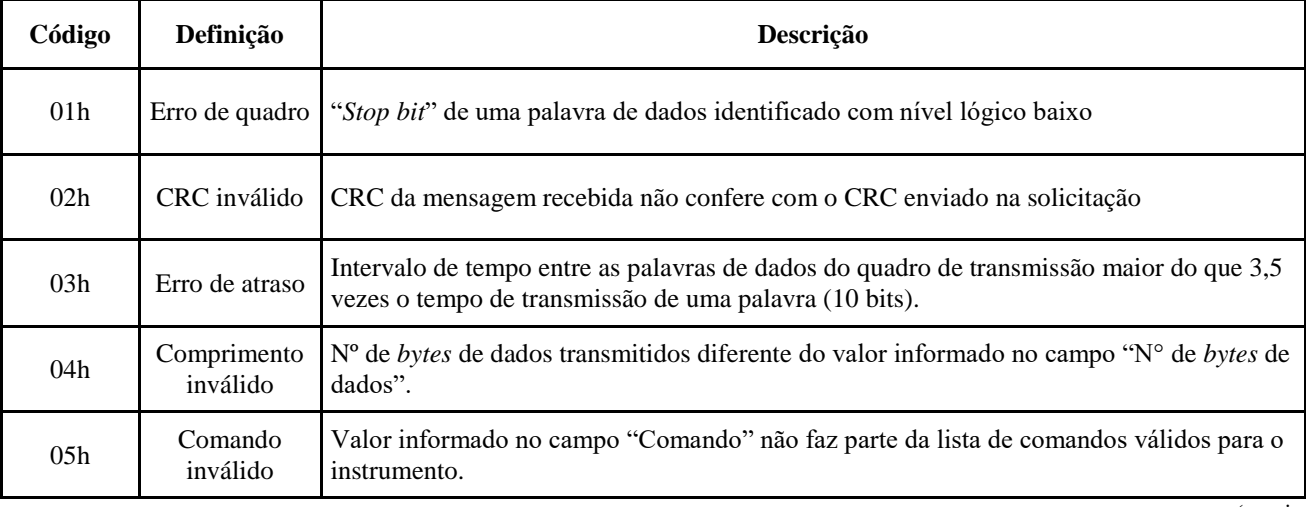

Tabela 3 – Códigos de erros definidos para o protocolo de comunicação.

(continua)

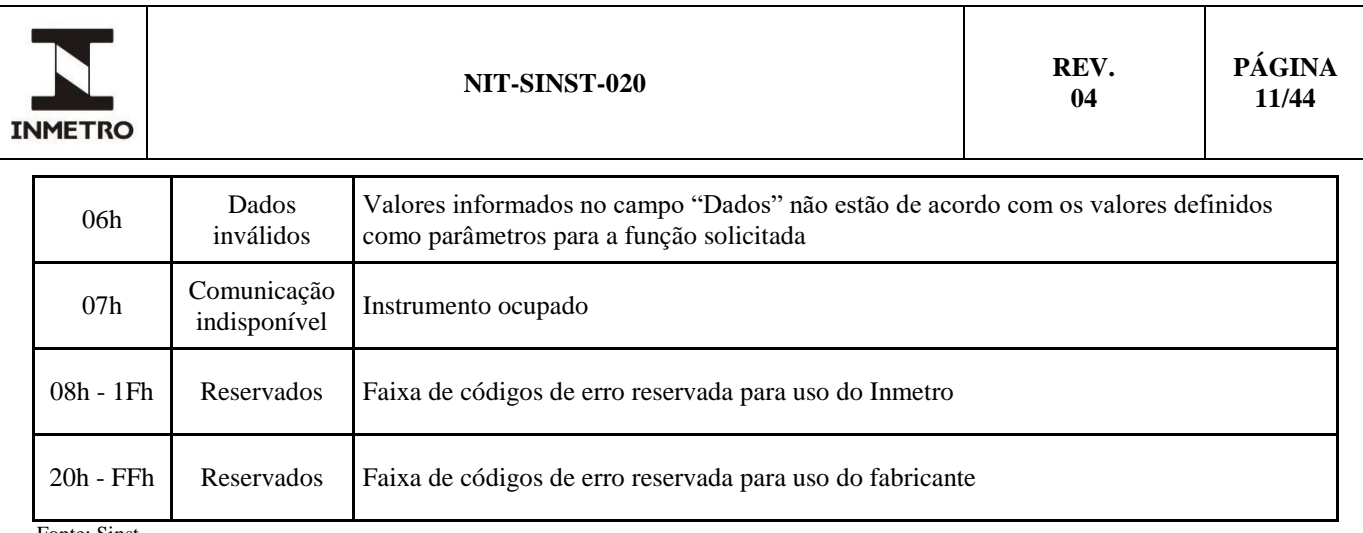

Fonte: Sinst

**8.5.3** O código de erro 07h ("Comunicação Indisponível") pode ser utilizado como resposta ao comando de solicitação de *hash* para informar ao DVIS que o comando foi recebido e corretamente identificado, porém o processamento da informação ainda não foi concluído.

**8.5.4** A faixa de códigos de erro reservada ao fabricante (20h – FFh) permite que o instrumento informe ao DVIS a ocorrência de qualquer outra situação de erro que não esteja prevista na Tabela 3. A descrição dos códigos de erro utilizados nesta faixa deve estar presente na documentação técnica apresentada pelo fabricante no processo de avaliação de modelo.

**8.5.5** Na ocorrência de qualquer um dos erros descritos na Tabela 3, o quadro de comunicação transmitido deverá ser considerado inválido e descartado pelo instrumento.

#### **8.6 Representação numérica de ponto flutuante**

**8.6.1** Sempre que indicado na descrição dos comandos deste protocolo, item 9, a representação binária de números de ponto flutuante deve ser implementada através do padrão ANSI-IEEE 754, no formato de precisão simples.

**8.6.1.1** Neste formato, a representação em ponto flutuante para armazenamento em um registro de 32 *bits* é descrita na tabela 4 a seguir:

|                           | 1 uvviu 1<br><i>Representação em ponto natural</i> e |              |
|---------------------------|------------------------------------------------------|--------------|
| 1 bit                     | 8 bits                                               | 23 bits      |
| <i>bit</i> de sinal<br>(S | expoente polarizado (e')                             | Mantissa (f) |
| Fonte: Sinst              |                                                      |              |

Tabela 4 – Representação em ponto flutuante

**8.6.1.2** O número real *N* armazenado no registro descrito acima é dado por:

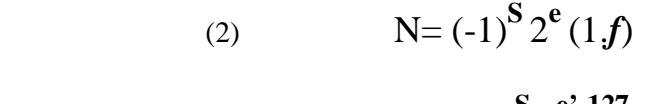

(3) 
$$
N = (-1)^S 2^{e^2 - 127} (1f)
$$

Em que:

*S*: *bit* de sinal;

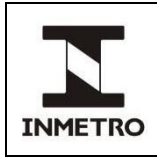

*e*: valor do expoente representado,  $e = e^2 - 127$ *e'*: expoente em notação polarizada (excesso 127); e *f* : fração normalizada (mantissa).

Nota – Informações detalhadas sobre o padrão *ANSI-IEEE* 754 podem ser encontradas em *[Institute of Electrical and Electronic Engineering (2008), 754-2008 – IEEE – Standard for Floating-Point Arithmetic].*

# **9 COMANDOS**

**9.1** Os comandos definidos para este protocolo estão divididos em três categorias:

**a)** comandos Gerais: comandos que definem o conjunto de funcionalidades do protocolo que são comuns a todos os instrumentos regulamentados com requisitos de *software*;

**b)** comandos Específicos: comandos que definem o conjunto de funcionalidades do protocolo que são específicas para cada um dos instrumentos listados no item 2; e,

**c)** comandos Estendidos: comandos do protocolo reservados para uso do fabricante.

**9.2** A Tabela 5 apresenta as faixas de comandos definidas para cada categoria.

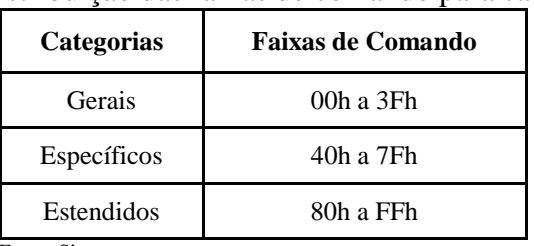

Tabela 5 – Distribuição das faixas de comando para cada categoria.

Fonte: Sinst

**9.3** A Tabela 6 apresenta a lista dos comandos gerais definidos neste protocolo:

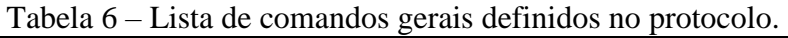

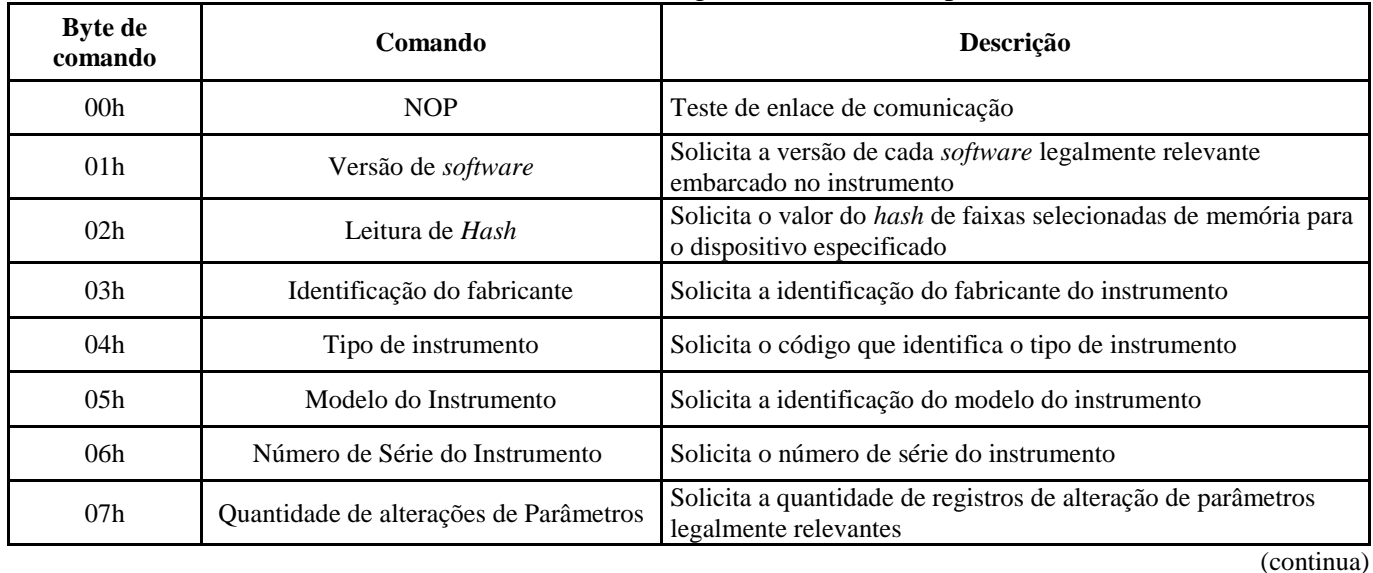

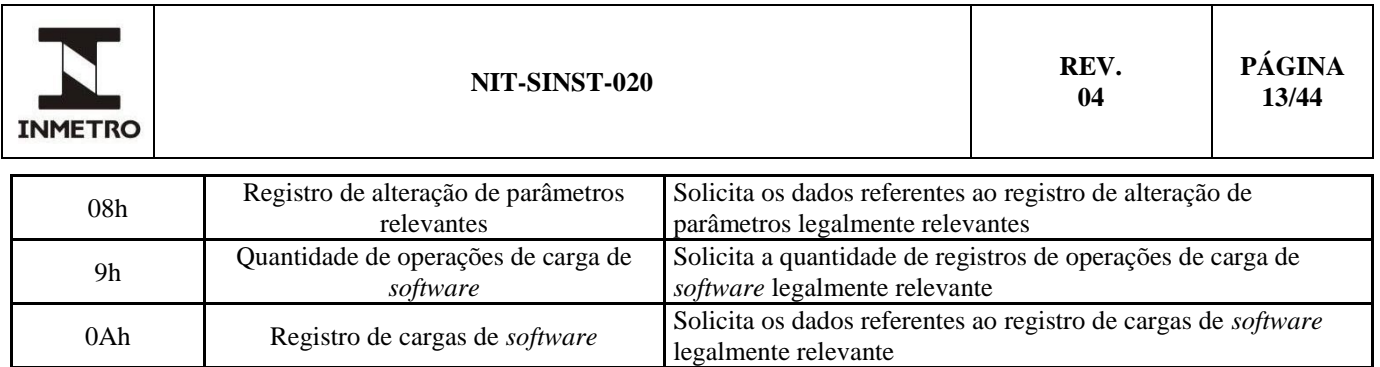

Fonte: Sinst

#### **9.4 Comando 00h – NOP**

**9.4.1** Comando utilizado para teste do enlace de comunicação entre o dispositivo verificador e o instrumento.

**a)** formato da solicitação: o dispositivo verificador envia a solicitação com o formato da Tabela 7 a seguir:

Tabela 7 – Formato de solicitação comando 00h

| STX          | Comando | Formato | $N^{\circ}$ bytes de dados | CRC16 |
|--------------|---------|---------|----------------------------|-------|
| A2h          | 00h     | 00h     | 00h                        | A830h |
| Fonte: Sinst |         |         |                            |       |

**b)** formato da resposta: se não houver erros, a resposta do instrumento deve ser conforme tabela 8 a seguir:

| Tabela 8 – Formato de resposta para solicitação |         |         |                            |                   |  |  |
|-------------------------------------------------|---------|---------|----------------------------|-------------------|--|--|
| <b>STX</b>                                      | Comando | Formato | $N^{\circ}$ bytes de dados | CRC <sub>16</sub> |  |  |
| A3h                                             | 00h     | 00h     | 00h                        | 3C33h             |  |  |

Fonte: Sinst

#### **9.5 Comando 01h – Versão de** *software*

**9.5.1** Comando utilizado para solicitar a versão de cada *software* legalmente relevante instalado no instrumento.

**a)** formato da solicitação: o dispositivo verificador envia a solicitação conforme a Tabela 9:

| <b>STX</b> | Comando | Formato | $N^{\circ}$ bytes de dados | <b>Dados</b>        | CRC <sub>16</sub> |
|------------|---------|---------|----------------------------|---------------------|-------------------|
| A2h        | 01h     | 00h     | 01h                        | $N^2$ identificador | xxxxh             |

Tabela 9 – Formato de solicitação comando 01h

**a.1**) n<sup>o</sup> identificador (1 *byte*): parâmetro que especifica qual componente ou dispositivo do *hardware* irá enviar sua versão do *software*, de acordo com o número de componentes ou dispositivos contendo *software* legalmente relevante efetivamente instalados no instrumento;

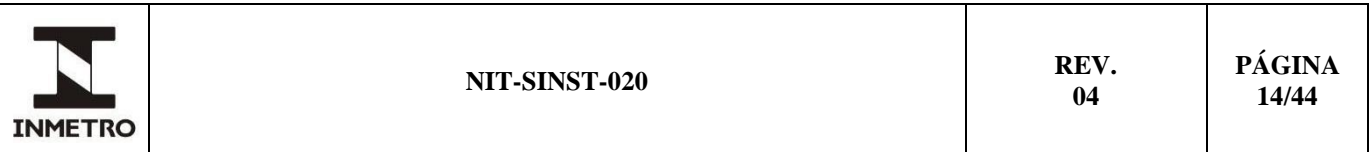

Nota 1 – O valor do parâmetro  $N^{\omega}$  *identificador* informado na solicitação estará sempre de acordo com a enumeração descrita na documentação técnica do fabricante e também com a resposta do instrumento a comandos específicos definidos nesta Norma (ver itens 10 e 11).

Nota 2 – Para o caso dos instrumentos que possuam apenas um dispositivo contendo *software* legalmente relevante, o valor do parâmetro *N<sup>o</sup> identificador* é sempre 01h.

**b)** formato da resposta: se não houver erros, a resposta do instrumento deve ser conforme a Tabela 10 a seguir:

| <b>STX</b> | Comando | Formato | $N^{\circ}$ bytes de dados | <b>Dados</b> | CRC16 |
|------------|---------|---------|----------------------------|--------------|-------|
| A3h        | 01h     | xxh     | xxh                        | Versão       | xxxxh |

Tabela 10 – Formato de resposta para solicitação

**b.1)** versão (n *bytes*): valor que representa a versão do *software* instalado no dispositivo especificado pelo Nº identificador, informado no campo <Dados> da solicitação.

### **9.6 Comando 02h** – **Leitura de** *Hash*

**9.6.1** Comando utilizado para solicitar o valor do *hash*, de acordo com os parâmetros informados no campo <Dados> da solicitação.

**a)** formato da solicitação: o dispositivo verificador envia a solicitação conforme a Tabela 11:

|            |         | Tuvuu II        | T UTHING NO SUITUNGUO COMMINIO UZH |                     |                   |         |
|------------|---------|-----------------|------------------------------------|---------------------|-------------------|---------|
| <b>STX</b> | Comando | Formato         | $N^{\circ}$ bytes de dados         | <b>Dados</b>        |                   | CRC16   |
| A2h        | 02h     | 00 <sub>h</sub> | xxh                                | parâmetros de hash  |                   | xxxxh   |
|            |         |                 |                                    |                     |                   |         |
|            |         |                 | $N^2$<br>identificador             | endereço<br>inicial | endereço<br>final | semente |

Tabela 11 – Formato de solicitação comando 02h

Fonte: Sinst

a.1) n<sup>o</sup> identificador (1 *byte*): parâmetro que especifica qual componente ou dispositivo do *hardware* irá enviar o *hash* solicitado, de acordo com a quantidade de componentes ou dispositivos contendo *software* legalmente relevante efetivamente instalados no instrumento;

Nota 1 – Para o caso dos instrumentos que possuam apenas um dispositivo contendo *software* legalmente relevante, o valor do parâmetro  $N^{\omega}$  *identificador* é sempre 01h.

**a.2)** endereço inicial (8 *bytes*): o endereço inicial do intervalo de memória fornecido para cálculo do *hash*;

**a.3)** endereço final (8 *bytes*): o endereço final do intervalo de memória fornecido para cálculo do *hash*; e **a.4)** semente (n *bytes*): valor aleatório utilizado para cálculo do *hash* da memória de programa.

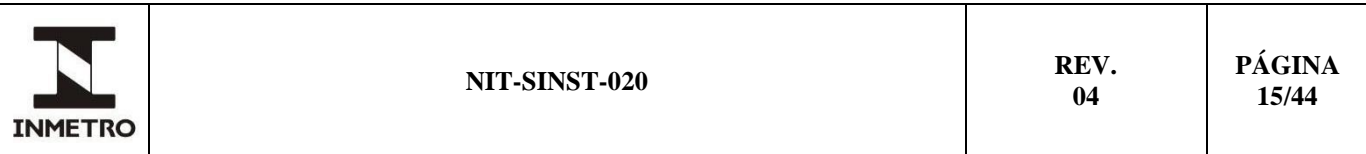

Nota 2 – O tamanho (em *bytes*) do parâmetro *semente* é dado pela expressão ( $N^{\circ}$  *bytes de dados* – 17).

Nota 3 – Caso a semente não seja utilizada, o parâmetro *semente* não é anexado ao final do campo <Dados> (ver "Anexo A – Procedimento de Verificação de Integridade de *Software'*).

**b)** formato da resposta: se não houver erros, a resposta do instrumento deve ser conforme a Tabela 12 a seguir:

|              | . <i>. .</i><br>T OTHING AU TUDDODIA DATA DOITURUMO |         |                            |              |                   |  |  |  |
|--------------|-----------------------------------------------------|---------|----------------------------|--------------|-------------------|--|--|--|
| STX          | Comando                                             | Formato | $N^{\circ}$ bytes de dados | <b>Dados</b> | CRC <sub>16</sub> |  |  |  |
| A3h          | )2h                                                 | 00h     | xxh                        | hash         | xxxxh             |  |  |  |
| Fonte: Sinst |                                                     |         |                            |              |                   |  |  |  |

Tabela 12 – Formato de resposta para solicitação

**b.1)** *hash* (n *bytes*): valor que representa o *hash* calculado para a faixa de memória definida pelos parâmetros *endereço inicial* e *endereço final*.

Nota – Caso o resultado do cálculo do valor do *hash* não esteja disponível para transmissão da resposta antes do período de *time-out* indicado no item 8.1.11, é permitida a resposta com o código de erro "comunicação indisponível", conforme descrito no item 8.5.3. Neste caso, o DVIS repetirá a solicitação até que a mesma seja atendida.

#### **9.7 Comando 03h – Identificação do fabricante**

**9.7.1** Comando utilizado para solicitar a identificação do fabricante do instrumento.

**a)** formato da solicitação: o dispositivo verificador transmite a solicitação com o formato da Tabela 13 a seguir:

Tabela 13 – Formato de solicitação comando 03h

| <b>STX</b>   | <i>Byte</i> de comando | Formato | $N^{\circ}$ bytes de dados | CRC <sub>16</sub> |
|--------------|------------------------|---------|----------------------------|-------------------|
| A2h          | )3h                    | 00h     | 00h                        | A80Ch             |
| Fonte: Sinst |                        |         |                            |                   |

**b)** formato da resposta: se não houver erros, a resposta do instrumento deve ser conforme Tabela 14 a seguir:

Tabela 14 – Formato de resposta para solicitação

| STX | Comando | Formato | $N^{\circ}$ bytes de dados | <b>Dados</b>                   | CRC16 |
|-----|---------|---------|----------------------------|--------------------------------|-------|
| A3h | )3h     | 02h     | xxh                        | Identificação<br>do fabricante | xxxxh |

Fonte: Sinst

**b.1)** identificação do fabricante (n *bytes*): sequência de caracteres que identifica o fabricante do instrumento em verificação.

### **9.8 Comando 04h – Tipo de instrumento**

**9.8.1** Comando utilizado para solicitar o código de identificação do tipo de instrumento.

**a)** formato da solicitação: O dispositivo verificador transmite a solicitação com o formato da Tabela 15 a seguir:

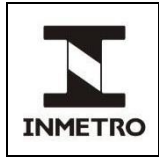

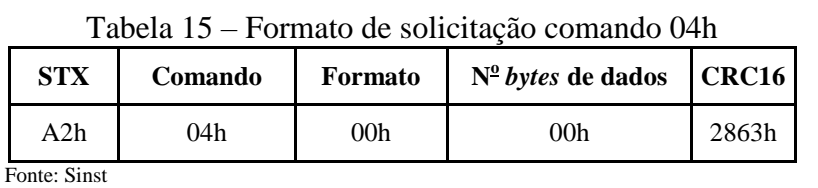

**b)** formato da resposta: se não houver erros, a resposta do instrumento deve ser conforme a Tabela 16 a seguir:

Tabela 16 – Formato de resposta para solicitação

| STX          | Comando | Formato | $N^{\circ}$ bytes de dados | <b>Dados</b>                            | CRC16 |
|--------------|---------|---------|----------------------------|-----------------------------------------|-------|
| A3h          | 04h     | 00h     | 01h                        | Identificação do tipo de<br>instrumento | xxxxh |
| Fonte: Sinst |         |         |                            |                                         |       |

**b.1)** identificação do tipo de instrumento (1 *byte*): código que indica o tipo de instrumento em verificação, conforme a Tabela 17 de referência:

| Código          | <b>Tipo de Instrumento</b>                                     |
|-----------------|----------------------------------------------------------------|
| 00h             | Instrumento não cadastrado                                     |
| 01 <sub>h</sub> | Mototaxímetros                                                 |
| 02 <sub>h</sub> | Bombas medidoras de combustíveis líquidos                      |
| 03h             | Computadores de vazão e conversores de volume                  |
| 04h             | Cromatógrafos a gás em linha                                   |
| 05h             | Cronotacógrafos                                                |
| 06h             | Medidores de densidade                                         |
| 07h             | Equipamentos dotados de roletes para verificação de taxímetros |
| 08h             | Esfigmomanômetros eletrônicos digitais                         |
| 09h             | Etilômetros portáteis e não portáteis                          |
| 0Ah             | Medidores de água fria                                         |
| 0Bh             | Instrumentos de pesagem automática (IPA)                       |
| 0 <sub>Ch</sub> | Instrumentos de pesagem não automática (IPNA)                  |
| 0Dh             | Medidores de gás automotivo                                    |
| 0Eh             | Medidores de transmitância luminosa                            |
| 0Fh             | Medidores de umidade de grãos                                  |
| 10 <sub>h</sub> | Medidores de velocidade para veículos automotivos              |
| 11h             | Medidores eletrônicos de energia elétrica                      |
| 12h             | Opacímetros                                                    |
| 13h             | Taxímetros                                                     |
| 14h             | Termômetros digitais                                           |
| 15h             | Medidores de gás combustível                                   |
| 16h             | Simulador de pista                                             |

Tabela 17 – Códigos para tipos de instrumentos.

Fonte: Sinst

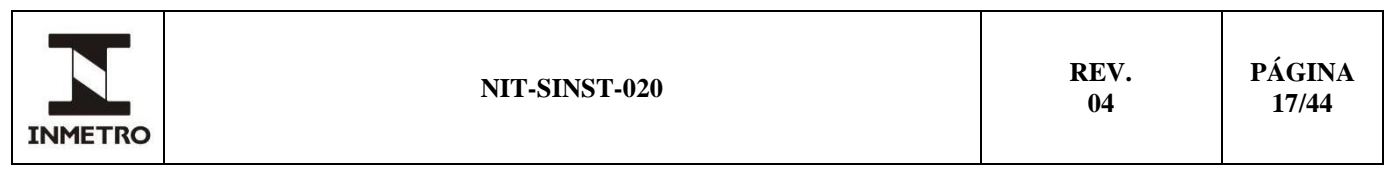

#### **9.9 Comando 05h – Modelo do instrumento**

**9.9.1** Comando utilizado para solicitar a identificação do modelo do instrumento em verificação.

**a)** formato da solicitação: o dispositivo verificador transmite a solicitação com o formato da Tabela 18 seguir:

| STX          | I abeia 18 - Formato de soficilação comando USH<br>$N^{\circ}$ bytes de dados<br>CRC <sub>16</sub><br>Formato<br>Comando |     |     |       |  |  |  |
|--------------|----------------------------------------------------------------------------------------------------|-----|-----|-------|--|--|--|
| A2h          | 05h                                                                                                    | 00h | 00h | A874h |  |  |  |
| Fonte: Sinst |                                                                                                    |     |     |       |  |  |  |

Tabela 18 – Formato de solicitação comando 05h

**b)** formato da resposta: se não houver erros, a resposta do instrumento deve ser conforme Tabela 19:

|     | Tabela 19 - Formato de resposta para solicitação |         |                            |                         |       |  |  |  |
|-----|--------------------------------------------------|---------|----------------------------|-------------------------|-------|--|--|--|
| STX | Comando                                          | Formato | $N^{\circ}$ bytes de dados | <b>Dados</b>            | CRC16 |  |  |  |
| A3h | )5h                                              | 02h     | xxh                        | Identificação do modelo | xxxxh |  |  |  |

Tabela 19 - Formato de resposta para solicitação

Fonte: Sinst

**b.1)** identificação do modelo (n *bytes*): sequência de caracteres que identifica o modelo do instrumento em verificação.

#### **9.10 Comando 06h – Número de série do instrumento**

**9.10.1** Comando utilizado para solicitar a identificação do número de série do instrumento.

**a)** formato da solicitação: O dispositivo verificador transmite a solicitação com o formato da Tabela 20 a seguir:

| <b>STX</b>   | Byte de comando | Formato | $N^{\circ}$ bytes de dados | CRC <sub>16</sub> |
|--------------|-----------------|---------|----------------------------|-------------------|
| A2h          | 06h             | 00h     | 00h                        | A848h             |
| Fonte: Sinst |                 |         |                            |                   |

Tabela 20 – Formato de solicitação do comando 06h

**b)** formato da resposta: se não houver erros, a resposta do instrumento deve ser conforme Tabela 21 a seguir:

| <b>STX</b>   | Comando | Formato | $N^{\circ}$ bytes de dados | <b>Dados</b>                           | CRC <sub>16</sub> |
|--------------|---------|---------|----------------------------|----------------------------------------|-------------------|
| A3h          | 06h     | 02h     | xxh                        | $n^{\circ}$ de série do<br>instrumento | xxxxh             |
| Fonte: Sinst |         |         |                            |                                        |                   |

Tabela 21 – Formato de resposta para solicitação

**b.1**) n<sup>o</sup> de série do instrumento (n *bytes*): sequência de caracteres que identifica o número de série do instrumento.

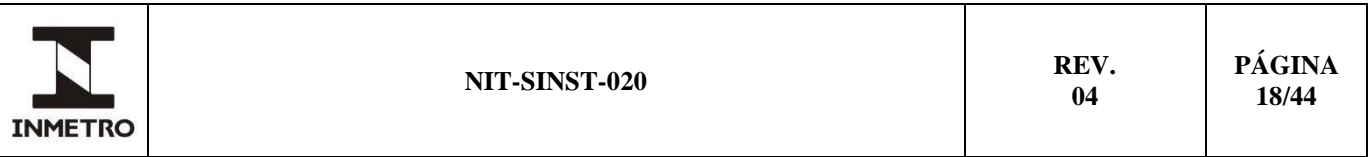

#### **9.11 Comando 07h - Quantidade de alterações de parâmetros relevantes**

**9.11.1** Comando utilizado para solicitar o valor que representa a quantidade de registros armazenada no Registro de Alteração de Parâmetros Metrológicos Relevantes.

**a)** formato da solicitação: o dispositivo verificador transmite a solicitação com o formato da Tabela 22 a seguir:

| $100$ ud $22$<br>T OFfinato de sofiemação comando o fil |                        |         |                            |                   |  |  |
|---------------------------------------------------------|------------------------|---------|----------------------------|-------------------|--|--|
| <b>STX</b>                                              | <i>Byte</i> de comando | Formato | $N^{\circ}$ bytes de dados | CRC <sub>16</sub> |  |  |
| A2h                                                     | )7h                    | 00h     | 00h                        | 285Fh             |  |  |
| Fonte: Sinst                                            |                        |         |                            |                   |  |  |

Tabela 22 – Formato de solicitação comando 07h

**b)** Formato da resposta: Se não houver erros, a resposta do instrumento deve ser conforme descrito na Tabela 23 a seguir:

| STX | Comando | <b>Formato</b> | $N^{\circ}$ bytes de dados | <b>Dados</b>        | CRC16 |
|-----|---------|----------------|----------------------------|---------------------|-------|
| A3h | )7h     | 00h            | xxh                        | $N^2$ de alterações | xxxxh |

Tabela 23 – Formato de resposta para solicitação

Fonte: Sinst

**b.1**) n<sup>o</sup> de alterações (n *bytes*): número de registros dos eventos de alteração de parâmetros legalmente relevantes do instrumento, armazenados no registro de auditoria.

#### **9.12 Comando 08h - Registro de alteração de parâmetros relevantes**

**9.12.1** Comando utilizado para solicitar o envio de dados referentes aos registros de alteração de parâmetros metrológicos relevantes.

**a)** formato da solicitação: o dispositivo verificador transmite a solicitação com o formato da Tabela 24 a seguir:

| $1$ uvviu $\mu$ i<br>T ormato de sofiemação do comando com |         |         |                            |              |       |  |
|------------------------------------------------------------|---------|---------|----------------------------|--------------|-------|--|
| <b>STX</b>                                                 | Comando | Formato | $N^{\circ}$ bytes de dados | <b>Dados</b> | CRC16 |  |
| A2h                                                        | 08h     | 00h     | xxh                        | índice       | xxxxh |  |
| Fonte: Sinst                                               |         |         |                            |              |       |  |

Tabela 24 – Formato de solicitação do comando 08h

**a.1)** índice (n *bytes*): índice do registro de auditoria para alterações de parâmetros relevantes selecionado para leitura, cujo valor inicial é 1 (um).

Nota – O índice fornecido segue a ordem cronológica dos registros de alteração de parâmetros relevantes, de tal forma que, para *n* registros, o *n*-ésimo registro corresponde ao registro armazenado mais recente.

**b)** formato da resposta: se não houver erros, a resposta do instrumento deve ser conforme a Tabela 25 mostrada a seguir, e de acordo com as estruturas de quadro de comunicação disponíveis e indicadas em 8.4.2:

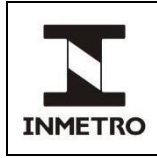

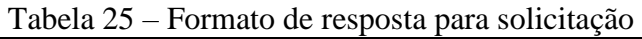

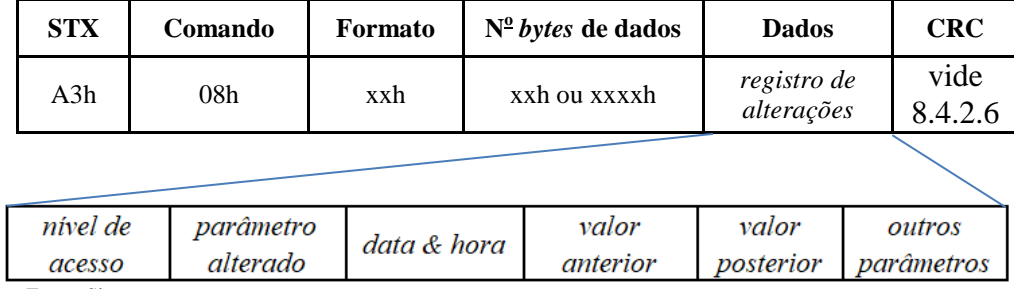

Fonte: Sinst

**b.1)** nível de acesso (1 *byte*): identificação do nível de acesso do responsável pela alteração, conforme descrição apresentada na documentação técnica disponibilizada pelo fabricante do instrumento;

**b.2)** parâmetro alterado (2 *bytes*): identificação do tipo de parâmetro alterado, conforme descrição apresentada na documentação técnica disponibilizada pelo fabricante do instrumento;

**b.3)** data & hora (7 *bytes*): data e hora da alteração do parâmetro, no formato definido no item 8.4.2.3.3; **b.4)** valor anterior (n *bytes*): valor do parâmetro antes da alteração;

**b.5)** valor posterior (n *bytes*): valor do parâmetro após a alteração;

**b.6)** outros parâmetros (n *bytes*): campo reservado para outros valores/parâmetros inseridos no registro de alteração de parâmetros a critério do fabricante**.** Caso não seja utilizado, cada byte deste deve assumir o valor Fh; e

**b.7)** CRC: código de verificação do quadro, conforme item 8.4.2.6.

# **9.13 Comando 09h - Quantidade de operações de carga de** *software*

**9.13.1** Comando utilizado para solicitar o valor que representa a quantidade de registros armazenada no Registro de Cargas de *Software* Legalmente Relevante.

**a)** formato da solicitação: o dispositivo verificador transmite a solicitação com o formato da Tabela 26 a seguir:

| <b>STX</b>   | <i>Byte</i> de comando | Formato | $N^{\circ}$ bytes de dados | CRC <sub>16</sub> |
|--------------|------------------------|---------|----------------------------|-------------------|
| A2h          | )9h                    | 00h     | 00h                        | A884h             |
| Fonte: Sinst |                        |         |                            |                   |

Tabela 26 – Formato de solicitação do comando 09h

**b)** formato da resposta: se não houver erros, a resposta do instrumento deve ser conforme Tabela 27 a seguir:

| STX          | Comando | Formato | $N^{\circ}$ bytes de dados | <b>Dados</b>                           | CRC <sub>16</sub> |
|--------------|---------|---------|----------------------------|----------------------------------------|-------------------|
| A3h          | 09h     | 00h     | xxh                        | $N^{\circ}$ de cargas de  <br>software | xxxxh             |
| Fonte: Sinst |         |         |                            |                                        |                   |

Tabela 27 – Formato de resposta para solicitação

**b.1)** nº. de cargas de *software* (n *bytes*): número de registros dos eventos de operações de carga de *software* legalmente relevante armazenados no registro de auditoria.

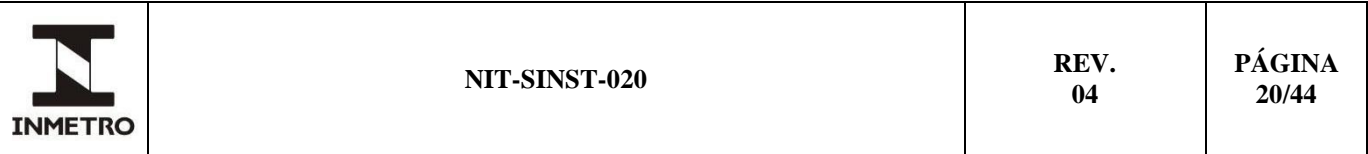

#### **9.14 Comando 0Ah - Registro de cargas de** *software*

**9.14.1** Comando utilizado para solicitar o envio de dados referentes ao registro de cargas de *software* legalmente relevante no instrumento.

**a)** formato da solicitação: o dispositivo verificador transmite a solicitação com o formato da Tabela 28 a seguir:

| $\cdots$<br>T OTHING AS DOTISTINGNO AO SOITIMING OF HI |         |         |                            |              |                   |  |
|--------------------------------------------------------|---------|---------|----------------------------|--------------|-------------------|--|
| <b>STX</b>                                             | Comando | Formato | $N^{\circ}$ bytes de dados | <b>Dados</b> | CRC <sub>16</sub> |  |
| A3h                                                    | 0Ah     | 00h     | xxh                        | índice       | xxxxh             |  |
| Fonte: Sinst                                           |         |         |                            |              |                   |  |

Tabela 28 – Formato de solicitação do comando 0Ah

**a.1)** índice (n *bytes*): índice do registro de auditoria para operações de carga de *software* selecionado para leitura.

Nota – O índice fornecido segue a ordem cronológica dos registros de cargas de *software* legalmente relevante, de tal forma que, para *n* registros, o *n*-ésimo registro corresponde ao registro armazenado mais recente.

**b)** formato da resposta: se não houver erros, a resposta do instrumento deve ser conforme Tabela 29 a seguir:

| <b>STX</b> | Comando | Formato | $N^{\circ}$ bytes de dados | <b>Dados</b>                      | CRC16 |
|------------|---------|---------|----------------------------|-----------------------------------|-------|
| A3h        | 0Ah     | 00h     | xxh                        | registro de cargas<br>de software | xxxxh |
|            |         |         |                            |                                   |       |

Tabela 29 – Formato de resposta para solicitação

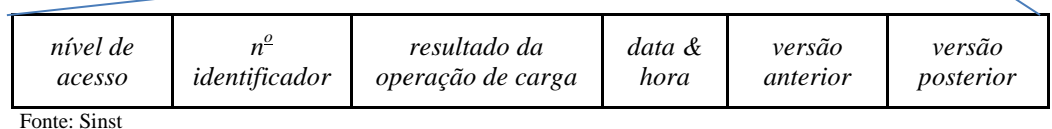

**b.1)** nível de acesso (1 *byte*): identificação do nível de acesso do responsável pela carga de *software*, conforme descrição apresentada na documentação técnica disponibilizada pelo fabricante do instrumento;

**b.2**) n<sup>o</sup> identificador (1 *byte*): parâmetro que especifica qual componente ou dispositivo do *hardware* foi alvo da operação de carga de *software*, de acordo com a quantidade de componentes ou dispositivos contendo *software* legalmente relevante efetivamente instalados no instrumento;

Nota 1 – O valor do parâmetro  $N^{\omega}$  *identificador* tem que estar sempre de acordo com a enumeração descrita na documentação técnica do fabricante e também com a resposta do instrumento a comandos específicos definidos nessa Norma (ver itens 10 e 11).

Nota 2 – Para o caso dos instrumentos que possuam apenas um dispositivo contendo *software* legalmente relevante, o valor do parâmetro  $N^2$  *identificador* é sempre 01h.

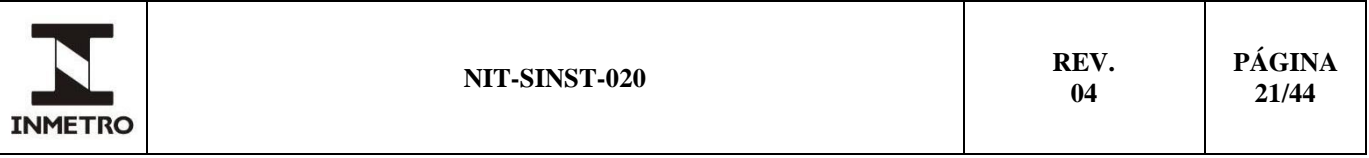

**b.3)** resultado da operação de carga (1 *byte*): indicação do sucesso ou insucesso da operação de carga de *software*, de modo que 00h representa o insucesso da operação de carga e 01h representa o sucesso da operação de carga;

**b.4)** data & hora (7 *bytes*): data e hora da carga do *software*, no formato definido no item (8.4.2.3);

**b.5)** versão anterior (n *bytes*): versão de *software* anterior à operação de carga; e

**b.6)** versão posterior (n *bytes*): versão de *software* posterior à operação de carga.

# **10 COMANDOS ESPECÍFICOS DE MOTOTAXÍMETROS**

**10.1** A Tabela 30 apresenta a lista dos comandos específicos definidos para o instrumento mototaxímetro.

| Comando         | Código                | Descrição                                            |
|-----------------|-----------------------|------------------------------------------------------|
| 40 <sub>h</sub> | Dispositivo indicador | Solicita o valor dos campos do dispositivo indicador |
| 41h             | Constante k           | Solicita o valor da constante k                      |
| 42h             | Tarifa Inicial        | Solicita o valor da tarifa inicial                   |
| 43h             | Tarifa Horária        | Solicita o valor da tarifa horária                   |
| 44h             | Tarifa Kilométrica    | Solicita o valor da tarifa quilométrica              |
| 45h             | Posição de Comando    | Solicita o valor da posição de comando               |
| 46h             | Modo de Operação      | Solicita o modo de operação do instrumento           |
| 47h             | Incremento de Fração  | Solicita o valor da fração programada                |
| 48h             | Portaria de Aprovação | Solicita a portaria de aprovação do modelo           |

Tabela 30 – Lista de comandos específicos para mototaxímetros.

Fonte: Sinst

### **10.2 Comando 40h - Dispositivo indicador**

**10.2.1** Comando utilizado para solicitar o valor monetário apresentado no dispositivo indicador ou, no modo de verificação em pista reduzida, o valor utilizado para leitura dos pulsos do transdutor.

**a)** formato da solicitação: o dispositivo verificador transmite a solicitação com o formato da Tabela 31 a seguir:

Tabela 31 – Formato de solicitação do comando 40h

| Tabela $31 - 1$ brillary de sofieração do comando <del>T</del> on |         |         |                                    |       |  |  |  |  |
|-------------------------------------------------------------------|---------|---------|------------------------------------|-------|--|--|--|--|
| <b>STX</b>                                                        | Comando | Formato | $N^{\circ}$ bytes de dados   CRC16 |       |  |  |  |  |
| A2h                                                               | 40h     | 00h     | 00h                                | 2D33h |  |  |  |  |
| Fonte: Sinst                                                      |         |         |                                    |       |  |  |  |  |

**b)** formato da resposta: se não houver erros, a resposta do instrumento deve ser conforme Tabela 32 a seguir:

Tabela 32 – Formato de resposta para solicitação

| $N^{\circ}$ bytes de dados | Dados                  | CRC16 |
|----------------------------|------------------------|-------|
|                            |                        |       |
| xxh                        | valor<br>remuneratório | xxxxh |
|                            |                        |       |

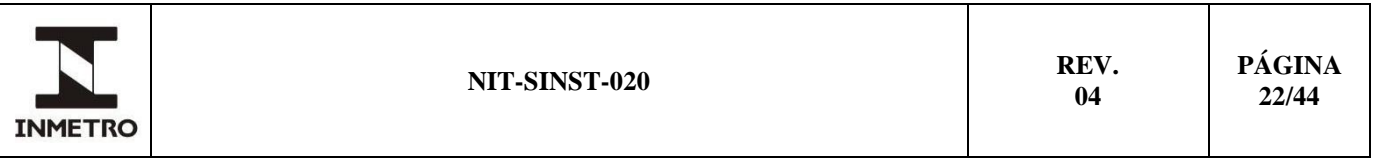

**b.1)** valor remuneratório (n bytes): Este valor é representado em BCD compactado ou em hexadecimal, de acordo com a indicação do campo <Formato>.

### **10.3 Comando 41h - Constante K**

**10.3.1** Comando utilizado para solicitar o valor da constante "k" programada no instrumento.

**a)** formato da solicitação: o dispositivo verificador transmite a solicitação com o formato da Tabela 33 a seguir:

| <b>STX</b>   | Comando | <b>Formato</b> | $N^{\circ}$ bytes de dados | CRC16 |
|--------------|---------|----------------|----------------------------|-------|
| A2h          | 41 h    | 00h            | 00h                        | AD24h |
| Fonte: Sinst |         |                |                            |       |

Tabela 33 – Formato de solicitação do comando 41h

**b)** formato da resposta**:** se não houver erros, a resposta do instrumento deve ser conforme Tabela 34 a seguir:

Tabela 34 – Formato de resposta para solicitação

| <b>STX</b>   | Comando | Formato | $N^{\circ}$ bytes de dados | Dados         | CRC16 |
|--------------|---------|---------|----------------------------|---------------|-------|
| A3h          |         | xxh     | 04h                        | Constante "k" | xxxxh |
| Fonte: Sinst |         |         |                            |               |       |

Fonte: Sinst

**b.1)** constante "k" (4 *bytes*): Este valor deve ser representado em BCD compactado ou em hexadecimal, de acordo com a indicação do campo <Formato>.

### **10.4 Comando 42h - Tarifa inicial**

**10.4.1** Comando utilizado para solicitar a tarifa inicial programada no instrumento.

**a)** formato da solicitação: o dispositivo verificador transmite a solicitação com o formato da Tabela 35 a seguir:

Tabela 35 – Formato de solicitação do comando 42h **STX Comando Formato o** *bytes* **de dados CRC16** A2h | 42h | 00h | 00h | AD18h

Fonte: Sinst

**b)** formato da resposta: se não houver erros, a resposta do instrumento deve ser com o formato da Tabela 36 a seguir:

| <b>STX</b> | Comando      | Formato | $N^{\circ}$ bytes de dados | <b>Dados</b> | CRC16 |  |  |  |
|------------|--------------|---------|----------------------------|--------------|-------|--|--|--|
| A3h        | 42h          | xxh     | 04h                        | tarifa       | xxxxh |  |  |  |
|            | Fonte: Sinst |         |                            |              |       |  |  |  |

Tabela 36 – Formato de resposta para solicitação

**b.1)** tarifa (4 *bytes*): este valor deve ser apresentado em unidade monetária e representado em BCD compactado ou em hexadecimal, de acordo com a indicação do campo <Formato>.

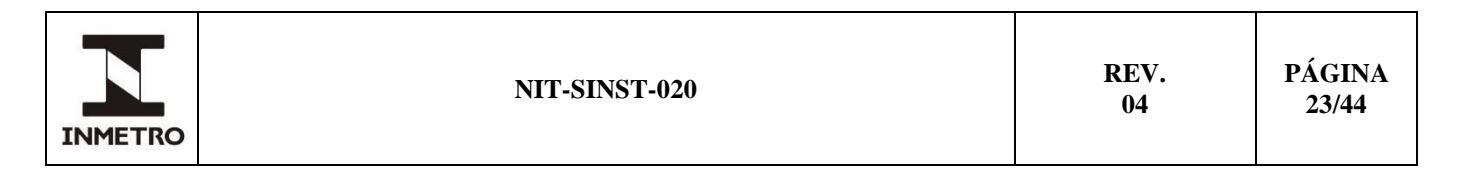

### **10.5 Comando 43h - Tarifa horária**

**10.5.1** Comando utilizado para solicitar a tarifa horária programada no instrumento.

**a)** formato da solicitação: o dispositivo verificador transmite a solicitação com o formato da Tabela 37 a seguir:

| 100010001<br>T ormano do pontendado do comunido Ton |         |         |                            |       |
|-----------------------------------------------------|---------|---------|----------------------------|-------|
| <b>STX</b>                                          | Comando | Formato | $N^{\circ}$ bytes de dados | CRC16 |
| A2h                                                 | 43h     | 00h     | 00h                        | 2D0Fh |
| Fonte: Sinst                                        |         |         |                            |       |

Tabela 37 – Formato de solicitação do comando 43h

**b)** formato da resposta: se não houver erros, a resposta do instrumento deve ser conforme Tabela 38 a seguir:

| <b>STX</b>   | Comando | Formato | $N^{\circ}$ bytes de dados | Dados  | <b>CRC16</b> |
|--------------|---------|---------|----------------------------|--------|--------------|
| A3h          | 43h     | xxh     | 94h                        | tarifa | xxxxh        |
| Fonte: Sinst |         |         |                            |        |              |

Tabela 38 – Formato de resposta para solicitação

**b.1)** tarifa (4 *bytes*): Este valor deve ser apresentado em unidade monetária e deve ser representado em BCD compactado ou em hexadecimal, de acordo com a indicação do campo <Formato>.

#### **10.6 Comando 44h - Tarifa kilométrica**

**10.6.1** Comando utilizado para solicitar a tarifa quilométrica programada no instrumento, onde a resposta esperada depende da posição de comando do instrumento no momento da leitura.

**a)** formato da solicitação: o dispositivo verificador transmite a solicitação com o formato da Tabela 39 a seguir:

| STX          | t uvviu <i>J)</i><br>Comando | Formato | I OFfinato de Bolivinação do comunido + m<br>$N^{\circ}$ bytes de dados $ $ CRC16 |       |
|--------------|------------------------------|---------|-----------------------------------------------------------------------------------|-------|
| A2h          | 44h                          | 00h     | 00h                                                                               | AD60h |
| Fonte: Sinst |                              |         |                                                                                   |       |

Tabela 39 – Formato de solicitação do comando 44h

**b)** formato da resposta: se não houver erros, a resposta do instrumento deve ser conforme Tabela 40 a seguir:

| <b>STX</b> | Comando      | Formato | $N^{\circ}$ bytes de dados | <b>Dados</b> | <b>CRC16</b> |  |  |  |
|------------|--------------|---------|----------------------------|--------------|--------------|--|--|--|
| A3h        | 44h          | xxh     | 04h                        | tarifa       | xxxxh        |  |  |  |
|            | Fonte: Sinst |         |                            |              |              |  |  |  |

Tabela 40 – Formato de resposta para solicitação

**b.1)** tarifa (4 *bytes*): este valor deve ser apresentado em unidade monetária e deve ser representado em BCD compactado ou em hexadecimal, de acordo com a indicação do campo <Formato>.

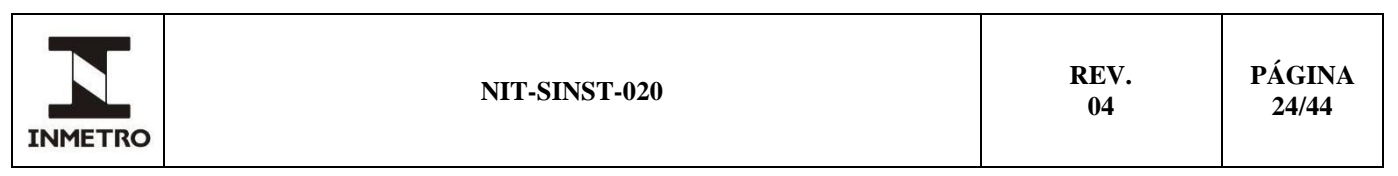

#### **10.7 Comando 45h - Posição de comando**

**10.7.1** Comando utilizado para solicitar o valor da posição de comando.

**a)** formato da solicitação: o dispositivo verificador transmite a solicitação com o formato da Tabela 41 a seguir:

| <b>STX</b>   | Comando | Formato | I abela $41 - 1$ billiard de solicitação do colhando $45$ li<br>$N^{\circ}$ bytes de dados $\overline{CRC16}$ |       |
|--------------|---------|---------|----------------------------------------------------------------------------------------------------|-------|
| A2h          | 45h     | 00h     | 00h                                                                                                    | 2D77h |
| Fonte: Sinst |         |         |                                                                                                    |       |

Tabela 41 – Formato de solicitação do comando 45h

**b)** formato da resposta: se não houver erros, a resposta do instrumento deve ser conforme Tabela 42 a seguir:

Tabela 42 – Formato de resposta para solicitação

| posição de<br>A3h<br>00h<br>45h<br>01h<br>comando | xxxxh |
|---------------------------------------------------|-------|

Fonte: Sinst

**b.1)** posição de comando (1 *byte*): código de identificação da posição de comando atual, conforme Tabela 43 de referência a seguir:

Tabela 43 – "Posições de comando" do comando 45h

| Código          | Posição de comando                                                                                                    |
|-----------------|----------------------------------------------------------------------------------------------------|
| 00 <sub>h</sub> | <b>LIVRE</b>                                                                                                    |
| 01 <sub>h</sub> | OCUPADO ou tarifa 1                                                                                                    |
| 02h a 7F        | Tarifa 2 em diante, de acordo com o item 3.6.1-II alínea "d" do RTM a que se refere a Portaria<br>Inmetro nº 104, de 28 de março de 2022 |
| 80h             | A PAGAR                                                                                                    |
| 81h             | MODO DE VERIFICAÇÃO                                                                                                    |

Fonte: Sinst

#### **10.8 Comando 46h - Modo de operação**

**10.8.1** Comando utilizado para solicitar o modo de operação configurado do instrumento.

**a)** formato da solicitação: o dispositivo verificador transmite a solicitação conforme a Tabela 44:

| STX          | Comando | Formato | T ATTIMAD AR DATIKIMAMA AO KATIMILAD TAIL<br>$N^{\circ}$ bytes de dados | ICRC16 |
|--------------|---------|---------|-------------------------------------------------------------------------|--------|
| A2h          | 46h     | 00h     | 00h                                                                     | 2D4Bh  |
| Fonte: Sinst |         |         |                                                                         |        |

Tabela 44 – Formato de solicitação do comando 46h

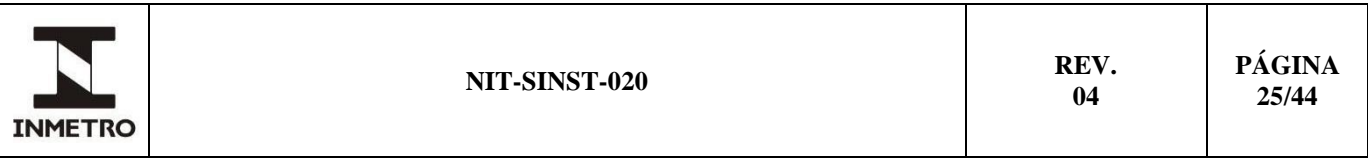

**b)** formato da resposta: se não houver erros, a resposta do instrumento deve ser de acordo com a Tabela 45 a seguir:

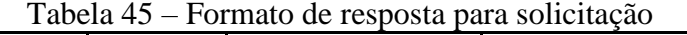

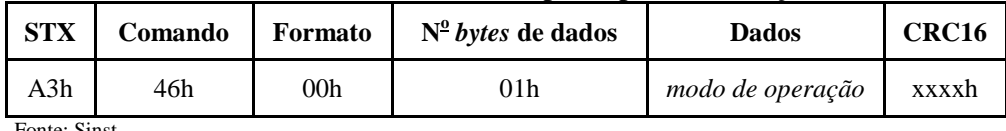

Fonte: Sinst

**b.1)** modo de operação (1 *byte*): modo de operação do instrumento, conforme Tabela 46 de referência a seguir:

Tabela 46 – Modo de operação.

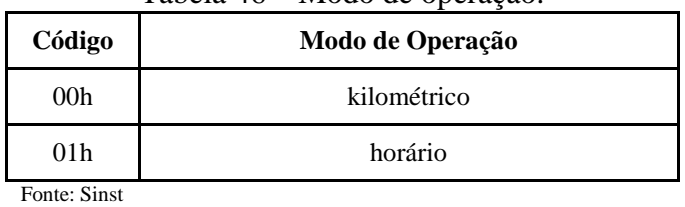

#### **10.9 Comando 47h - Incremento de fração**

**10.9.1** Comando utilizado para solicitar o valor do incremento de fração programado no instrumento.

**a)** formato da solicitação: o dispositivo verificador transmite a solicitação com o formato da Tabela 47 a seguir:

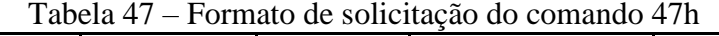

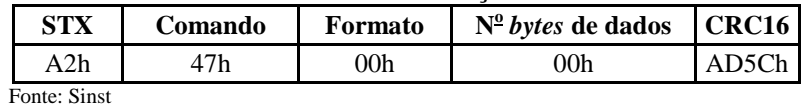

**b)** formato da resposta: se não houver erros, a resposta do instrumento deve ser conforme Tabela 48 a seguir:

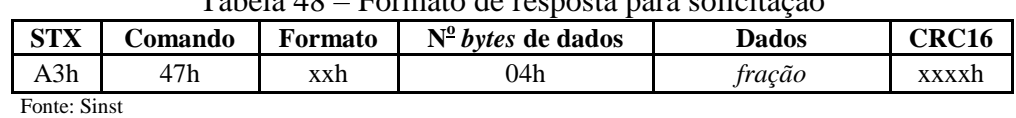

Tabela 48 – Formato de resposta para solicitação

**b.1)** fração (n *bytes*): informação do valor monetário correspondente à um incremento de fração. Este valor deve ser apresentado em unidade monetária e deve ser representado em BCD compactado em hexadecimal, de acordo com a indicação do campo <Formato>.

### **10.10 Comando 48h - Número da portaria de aprovação de modelo**

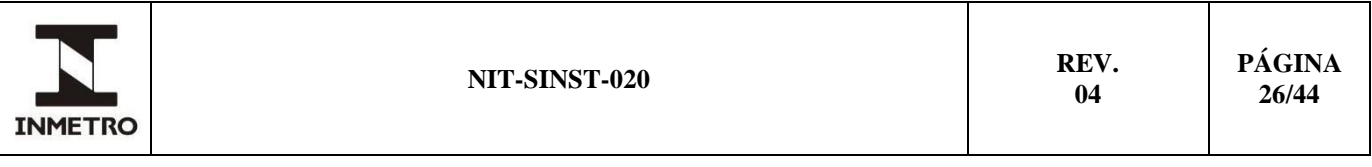

**10.10.1** Comando utilizado para solicitar a transmissão da portaria de aprovação de modelo.

**a)** formato da solicitação: o dispositivo verificador transmite a solicitação conforme a Tabela 49:

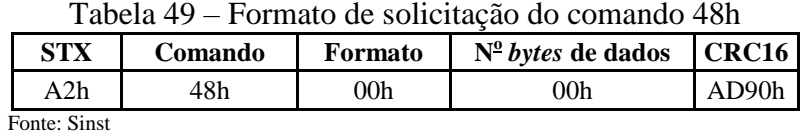

**b)** formato da resposta: se não houver erros, a resposta do instrumento deve ser conforme Tabela 50 a seguir:

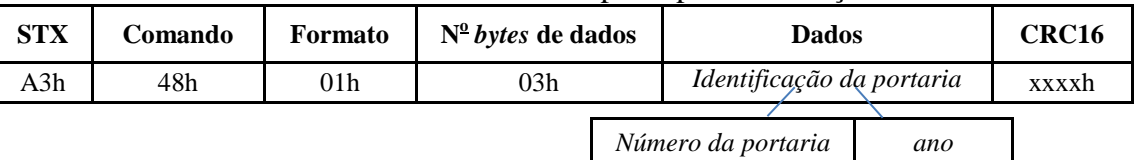

Tabela 50 – Formato de resposta para solicitação

Fonte: Sinst

**b.1)** identificação da portaria (3 *bytes*): identificação da portaria de aprovação de modelo, sendo dois *bytes* para representação do número da portaria [00 01 a 99 99] no formato NNNN e um *byte* para representação do ano de aprovação do modelo [00 a 99] no formato AA.

# **11 COMANDOS ESPECÍFICOS DE BOMBAS MEDIDORAS DE COMBUSTÍVEIS LÍQUIDOS**

**11.1** A Tabela 51 apresenta a lista dos comandos específicos definidos neste protocolo para o instrumento Bomba Medidora de Combustíveis.

| <b>Byte de</b><br>comando | Comando                                                     | Descrição                                                                                                    |
|---------------------------|-------------------------------------------------------------|----------------------------------------------------------------------------------------------------|
| 40h                       | Quantidade de dispositivos<br>instalados na bomba medidora  | Solicita a quantidade de dispositivos transdutores e indicadores<br>instalados na bomba medidora                                               |
| 41h                       | Dispositivos associados ao<br>último abastecimento          | Solicita a identificação dos dispositivos transdutores associados ao<br>último abastecimento apresentado no dispositivo indicador especificado |
| 42h                       | Pacote de dados de medição                                  | Solicita os dados de medição referentes à última operação de<br>abastecimento realizada pelo dispositivo transdutor especificado               |
| 43h                       | Certificado digital do dispositivo<br>transdutor            | Solicitar a transmissão do certificado digital de cada dispositivo<br>transdutor da bomba medidora.                                            |
| 44h                       | Assinatura digital do pacote de<br>medição                  | Solicita a assinatura digital referente à última operação de<br>abastecimento realizada pelo dispositivo transdutor especificado               |
| 45h                       | Número de interrupções no<br>funcionamento do instrumento   | Solicita o número de registros de eventos de interrupção no<br>funcionamento do instrumento.                                                   |
| 46h                       | Registro de interrupções no<br>funcionamento do instrumento | Solicita os dados referentes ao registro de falhas no funcionamento do<br>instrumento                                                          |
| 47h                       | Número de eventos de<br>manutenção                          | Solicita o número de registros de eventos de manutenção no instrumento                                                                         |
| 48h<br>п. а.              | Registro de eventos de<br>manutenção                        | Solicita os dados referentes ao registro de eventos de manutenção no<br>instrumento                                                            |

Tabela 51 – Lista de comandos específicos para bombas medidoras de combustíveis.

Fonte: Sinst

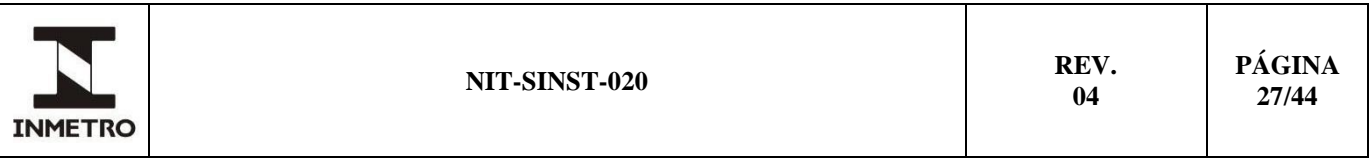

### **11.2 Comando 40h – Quantidade de dispositivos instalados na BMC**

**11.2.1** Comando utilizado para solicitar a quantidade de dispositivos transdutores e indicadores instalados na bomba medidora de combustíveis.

**a)** formato da solicitação: o dispositivo verificador transmite a solicitação com o formato da Tabela 52 a seguir:

| <b>STX</b>   | Comando | Formato | $N^{\circ}$ bytes de dados | CRC <sub>16</sub> |
|--------------|---------|---------|----------------------------|-------------------|
| A2h          | 40h     | 00h     | 00h                        | 2D33h             |
| Fonte: Sinst |         |         |                            |                   |

Tabela 52 – Formato de solicitação do comando 40h

**b)** formato da resposta: se não houver erros, a resposta do instrumento deve ser conforme Tabela 53 a seguir:

| <b>STX</b>   | Comando | Formato         | $N^{\circ}$ bytes de dados          | <b>Dados</b>                         | CRC <sub>16</sub> |  |  |
|--------------|---------|-----------------|-------------------------------------|--------------------------------------|-------------------|--|--|
| A3h          | 40h     | 00 <sub>h</sub> | 02h                                 | quantidade de<br>dispositivos        | xxxxh             |  |  |
|              |         |                 |                                     |                                      |                   |  |  |
|              |         |                 | $no$ de dispositivos<br>indicadores | $no$ de dispositivos<br>transdutores |                   |  |  |
| Fonte: Sinst |         |                 |                                     |                                      |                   |  |  |

Tabela 53 – Formato de resposta para solicitação

**b.1**) n<sup>o</sup> de dispositivos indicadores (1 *byte*): valor que informa o número de dispositivos indicadores instalados no instrumento; e

**b.2**) n<sup>o</sup> de dispositivos transdutores (1 *byte*): valor que informa o número de dispositivos transdutores instalados no instrumento.

### **11.3 Comando 41h – Dispositivos associados ao último abastecimento**

**11.3.1** Comando utilizado para solicitar a identificação dos dispositivos transdutores associados ao último abastecimento apontado pelo dispositivo indicador especificado.

**a)** formato da solicitação: o dispositivo verificador transmite a solicitação conforme a Tabela 54:

| 1 UU VIU V 1<br>T ormano de ponenacio do comando TTH |         |         |                            |                       |                   |  |  |  |
|------------------------------------------------------|---------|---------|----------------------------|-----------------------|-------------------|--|--|--|
| STX                                                  | Comando | Formato | $N^{\circ}$ bytes de dados | <b>Dados</b>          | CRC <sub>16</sub> |  |  |  |
| A2h                                                  | 41 h    | 00h     | )1h                        | dispositivo indicador | xxxxh             |  |  |  |
| Fonte: Sinst                                         |         |         |                            |                       |                   |  |  |  |

Tabela 54 – Formato de solicitação do comando 41h

**a.1)** dispositivo indicador (1 *byte*): parâmetro que informa sobre quais dispositivos indicador devem ser informados os dados solicitados.

Nota 1 – O valor do parâmetro **dispositivo indicador** fornecido na solicitação corresponde ao dispositivo indicador utilizado para apresentação do resultado da medição, de acordo com a identificação visual realizada pelo operador do DVIS durante uma ação de abastecimento. Este dispositivo indicador tem que

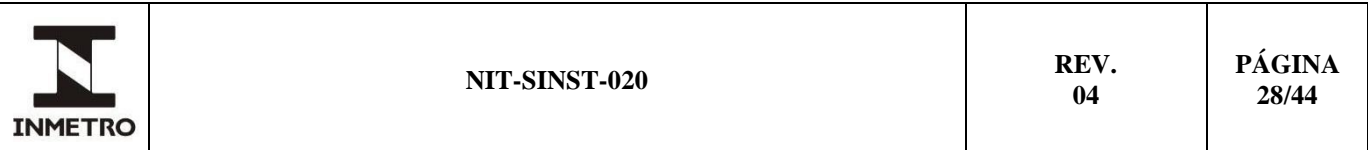

estar associado a um dos lados ou setores da bomba medidora de combustíveis, conforme descrito em INSCRIÇÕES OBRIGATÓRIAS no RTM de Bombas Medidoras de Combustíveis.

Nota 2 – Para o caso dos instrumentos que possuam mais de um dispositivo indicador, o parâmetro **dispositivo indicador** poderá assumir os valores 01h, 02h, 03h,..., etc., dependendo do lado ou setor da bomba associado ao dispositivo. O valor (01h) indica que o dispositivo indicador está associado ao LADO A da bomba, o valor (02h) indica que o dispositivo indicador está associado ao LADO B da bomba medidora, o valor (03h) ao lado C da bomba, e assim sucessivamente.

Nota 3 – Para o caso dos instrumentos que possuam apenas um **dispositivo indicador**, assume-se que o mesmo está associado ao LADO A da bomba medidora, por definição. Neste caso, o valor do parâmetro **dispositivo indicador** será sempre 01h.

**b)** formato da resposta: se não houver erros, a resposta do instrumento deve ser de acordo com a Tabela 55 a seguir:

| STX | Comando | Formato | $N^{\circ}$ bytes de dados | Dados                   | CRC16 |
|-----|---------|---------|----------------------------|-------------------------|-------|
| A3h | 41 h    | 00h     | xxh                        | dispositivos associados | xxxxh |
|     |         |         |                            |                         |       |

Tabela 55 – Formato de resposta para solicitação

*dispositivo transdutor 1 dispositivo transdutor 2 ... dispositivo transdutor n*

Fonte: Sinst

**b.1)** dispositivos associados (n *bytes*): conjunto de valores que identificam quais são os dispositivos transdutores associados aos dados de abastecimento apontados no dispositivo indicador especificado na solicitação. Estes valores devem seguir uma numeração sequencial simples, como mostrado no exemplo a seguir:

01h: *dispositivo transdutor 1* 02h: *dispositivo transdutor 2* **...**

0*n*h: *dispositivo transdutor n*

Nota – A identificação dos dispositivos transdutores precisa estar de acordo com a documentação técnica apresentada pelo fabricante durante o processo de avaliação do modelo do instrumento.

### **11.4 Comando 42h - Pacote de dados de medição**

**11.4.1** Comando utilizado para solicitar a transmissão dos dados de medição referentes à última operação de abastecimento realizada pelo dispositivo transdutor especificado.

**a)** formato da solicitação: o dispositivo verificador transmite a solicitação conforme a Tabela 56:

| STX          | Comando | Formato | $N^{\circ}$ bytes de dados | <b>Dados</b>                 | CRC16 |
|--------------|---------|---------|----------------------------|------------------------------|-------|
| A2h          | 42h     | 00h     | 01h                        | $N^{\!\omega}$ identificador | xxxxh |
| Fonte: Sinst |         |         |                            |                              |       |

Tabela 56 – Formato de solicitação do comando 42h

Fonte: Sinst

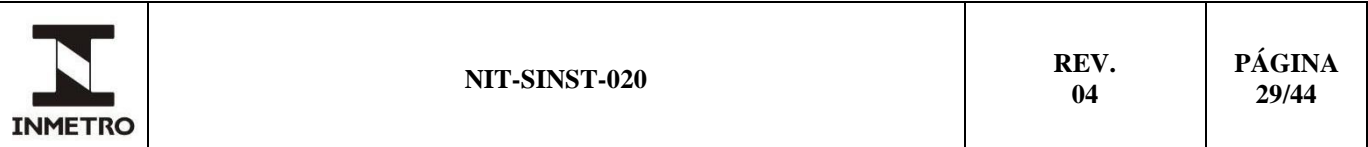

a.1) n<sup>o</sup> identificador (1 *byte*): parâmetro que indica ao instrumento a que dispositivo transdutor está associado o pacote de dados de medição a ser transmitido, de acordo com o número de dispositivos transdutores efetivamente instalados no instrumento.

Nota – O valor do parâmetro  $N^{\circ}$  *identificador* informado na solicitação corresponde sempre a um dos valores fornecidos como resposta ao comando específico (41h) - "*Dispositivos Associados ao Último Abastecimento*".

**b)** formato da resposta: se não houver erros, a resposta do instrumento deve ser de acordo com a Tabela 57 abaixo.

Nota – Neste comando, os parâmetros do campo *Dados* podem assumir os valores 00h para hexadecimal ou 01h para BCD, conforme descrito a seguir.

| <b>STX</b> | Comando | Formato | $N^{\circ}$ bytes de dados | Dados                                        | CRC16 |
|------------|---------|---------|----------------------------|----------------------------------------------|-------|
| A3h        | 42h     | xxh     | 37h                        | pacote de dados de totalização<br>da medicão | xxxxh |

Tabela 57 – Formato de resposta para solicitação

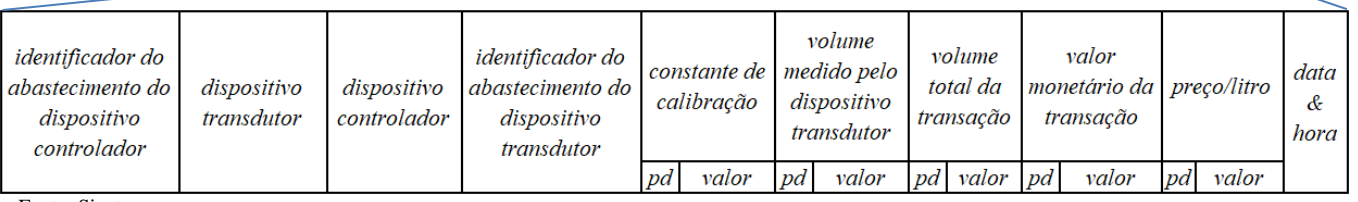

Fonte: Sinst

**b.1)** identificador do abastecimento do dispositivo controlador (6 bytes): identificador unívoco do abastecimento fornecido pelo dispositivo controlador. Valor expresso em hexadecimal;

**b.2)** dispositivo transdutor (6 *bytes*): identificação unívoca do dispositivo transdutor que envia o pacote de dados. Valor expresso em hexadecimal;

**b.3)** dispositivo controlador (6 *bytes*): identificação unívoca do dispositivo controlador. Valor expresso em hexadecimal;

**b.4)** identificador do abastecimento do dispositivo transdutor (6 *bytes*): identificador unívoco do abastecimento fornecido pelo dispositivo transdutor. Valor expresso em hexadecimal;

**b.5)** constante de calibração (6 *bytes*): constante de calibração do dispositivo transdutor. Valor expresso nos formatos hexadecimal ou BCD, conforme indicado no campo *Formato*;

Composição:

pd (1 *byte*): *byte* que representa o valor indicativo da posição do ponto decimal, a partir da posição do dígito menos significativo. O valor zero representa ausência de ponto decimal; e

valor (5 *bytes*): valor da constante de calibração sem o ponto decimal**.**

**b.6)** volume medido pelo dispositivo transdutor (6 *bytes*): valor do volume abastecido pelo dispositivo transdutor. Valor expresso nos formatos hexadecimal ou BCD, conforme indicado no campo *Formato*; Composição:

pd (1 *byte*): *byte* que representa o valor indicativo da posição do ponto decimal, a partir da posição do dígito menos significativo. O valor zero representa ausência de ponto decimal; e

valor (5 *bytes*): valor do volume abastecido sem o ponto decimal**.**

**b.7)** volume total da transação **(**6 *bytes***):** volume total da transação fornecido pelo dispositivo controlador. Valor expresso nos formatos hexadecimal ou BCD, conforme indicado no campo *Formato*;

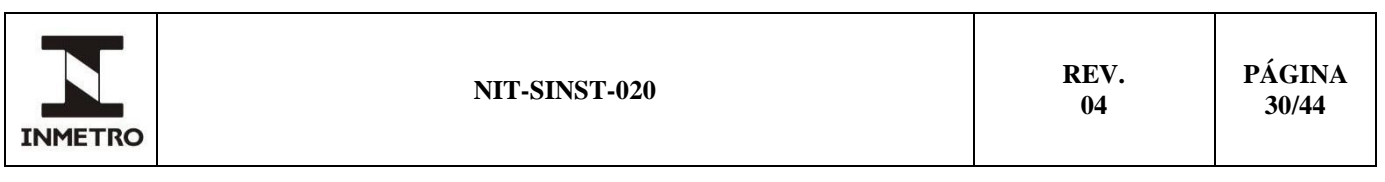

Composição:

pd (1 *byte*): *byte* que representa o valor indicativo da posição do ponto decimal, a partir da posição do dígito menos significativo. O valor zero representa ausência de ponto decimal; e

valor (5 *bytes*): valor do volume abastecido sem o ponto decimal**.**

**b.8)** valor monetário da transação (6 *bytes*): valor monetário total da transação. Valor expresso nos formatos hexadecimal ou BCD, conforme indicado no campo *Formato*;

Composição:

pd (1 *byte*): *byte* que representa o valor indicativo da posição do ponto decimal, a partir da posição do dígito menos significativo. O valor zero representa ausência de ponto decimal; e

valor (5 *bytes*): valor monetário da transação sem o ponto decimal**.**

**b.9)** preço por litro (6 *bytes*): preço por litro do combustível abastecido. Valor expresso nos formatos hexadecimal ou BCD, conforme indicado no campo *Formato*; e

Composição:

pd (1 *byte*): *byte* que representa o valor indicativo da posição do ponto decimal, a partir da posição do dígito menos significativo. O valor zero representa ausência de ponto decimal; e

valor (5 *bytes*): valor do preço por litro sem o ponto decimal**.**

**b.10)** data & hora (7 *bytes*): data e hora da realização da medida de combustível, no formato definido no item (8.4.2.3).

### **11.5 Comando 43h – Certificado digital do dispositivo transdutor**

Comando utilizado para solicitar a transmissão do certificado digital ICP-Brasil tipo objeto metrológico contendo a chave pública de cada dispositivo transdutor da bomba medidora de combustíveis.

**a)** formato da solicitação: o dispositivo verificador transmite a solicitação conforme a Tabela 58 a seguir:

| <b>STX</b>   | Comando | Formato | $N^{\circ}$ bytes de dados | <b>Dados</b>                 | CRC16 |
|--------------|---------|---------|----------------------------|------------------------------|-------|
| A2h          | 43h     | 00h     | 01h                        | n <sup>o</sup> identificador | xxxxh |
| Fonte: Sinst |         |         |                            |                              |       |

Tabela 58 – Formato de solicitação do comando 43h

**a.1**) n<sup>o</sup> identificador (1 *byte*): parâmetro que indica ao instrumento a que dispositivo transdutor está associado o certificado digital a ser transmitido, de acordo com o número de dispositivos transdutores efetivamente instalados no instrumento.

Nota – O valor do parâmetro n<sup>o</sup> *identificador* informado na solicitação corresponde sempre a um dos valores fornecidos como resposta ao comando específico (41h) - "*Dispositivos Associados ao Último Abastecimento*".

**b)** formato da resposta: se não houver erros, a resposta do instrumento deve ser de acordo com a Tabela 59 a seguir:

| A3h<br>43h<br>00h |     |                     |       |
|-------------------|-----|---------------------|-------|
|                   | xxh | Certificado digital | xxxxh |

Tabela 59 – Formato de resposta para solicitação

**b.1)** certificado digital (n *bytes*): chave pública do dispositivo transdutor identificado na solicitação; e

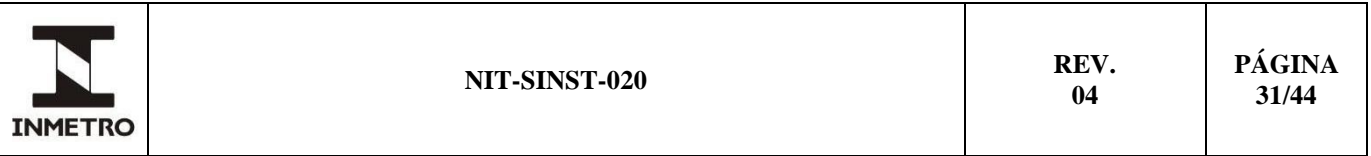

**b.2)** o certificado digital deve estar em conformidade com a Portaria Inmetro Nº 130, de 19 de março de 2021, ou sua substituta.

### **11.6 Comando 44h - Assinatura digital do pacote de medição**

**11.6.1** Comando utilizado para solicitar a transmissão da assinatura digital do pacote de dados referente ao último abastecimento realizado pelo dispositivo transdutor especificado.

**a)** formato da solicitação: o dispositivo verificador transmite a solicitação conforme a Tabela 60:

| <b>STX</b><br>Comando | Formato | $N^{\circ}$ bytes de dados | <b>Dados</b>                 | CRC16 |
|-----------------------|---------|----------------------------|------------------------------|-------|
| A2h<br>44h            | 00h     | 01h                        | n <sup>o</sup> identificador | xxxxh |

Tabela 60 – Formato de solicitação do comando 44h

a.1) n<sup>o</sup> identificador (1 *byte*): parâmetro que indica ao instrumento a que dispositivo transdutor está associada a assinatura digital a ser transmitida, de acordo com o número de dispositivos transdutores efetivamente instalados no instrumento.

Nota – O valor do parâmetro *N<sup>o</sup> identificador* informado na solicitação corresponde sempre a um dos valores fornecidos como resposta ao comando específico (41h) - "*Dispositivos Associados ao Último Abastecimento*".

**b)** formato da resposta: se não houver erros, a resposta do instrumento deve ser de acordo com a Tabela 61 a seguir:

| STX          | Comando | Formato         | $No$ bytes de dados | <b>Dados</b>                     | CRC16 |
|--------------|---------|-----------------|---------------------|----------------------------------|-------|
| A3h          | 44h     | 00 <sub>h</sub> | xxh                 | assinatura digital<br>da medicão | xxxxh |
| Fonte: Sinst |         |                 |                     |                                  |       |

Tabela 61 – Formato de resposta para solicitação

**b.1)** assinatura digital da medição (n *bytes*): assinatura digital do pacote de dados referente ao último abastecimento realizado; e

**b.2)** a assinatura digital deve estar em conformidade do DOC-ICP-01.01.

Nota – A assinatura digital possui tamanho variável e que depende do algoritmo de criptografia utilizado para assinatura do pacote de dados de totalização de medição.

### **11.7 Comando 45h - Número de interrupções no funcionamento do instrumento**

**11.7.1** Comando utilizado para solicitar o valor que representa a quantidade de registros armazenada no Registro de Interrupções de Funcionamento do Instrumento.

**a)** formato da solicitação: o dispositivo verificador transmite a solicitação conforme a Tabela 62:

Tabela 62 – Formato de solicitação do comando 45h

| STX          | Comando | Formato | $N^{\circ}$ bytes de dados | CRC <sub>16</sub> |
|--------------|---------|---------|----------------------------|-------------------|
| A2h          | 45h     | 00h     | 00h                        | ודדרו?            |
| Fonte: Sinst |         |         |                            |                   |

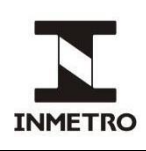

**b)** formato da resposta: se não houver erros, a resposta do instrumento deve ser de acordo com a Tabela 63 a seguir:

| <b>STX</b>   | Comando | Formato         | $N^{\circ}$ bytes de dados | <b>Dados</b>                | CRC16 |
|--------------|---------|-----------------|----------------------------|-----------------------------|-------|
| A3h          | 45h     | 00 <sub>h</sub> | xxh                        | $n^{\circ}$ de interrupções | xxxxh |
| Fonte: Sinst |         |                 |                            |                             |       |

Tabela 63 – Formato de resposta para solicitação

**b.1**) n<sup>o</sup> de interrupções (n *bytes*): número de registros dos eventos de interrupção no funcionamento do instrumento ou de algum de seus dispositivos, armazenados no registro de auditoria.

### **11.8 Comando 46h - Registro de interrupções no funcionamento do instrumento**

**11.8.1** Comando utilizado para solicitar o envio dos dados referentes ao registro de interrupções no funcionamento do instrumento ou de algum de seus dispositivos.

**a)** formato da solicitação: O dispositivo verificador transmite a solicitação conforme a Tabela 64:

| <b>STX</b>   | Comando | Formato | $N^{\circ}$ bytes de dados | <b>Dados</b> | CRC16 |
|--------------|---------|---------|----------------------------|--------------|-------|
| A2h          | 46h     | 00h     | xxh                        | índice       | xxxxh |
| Fonte: Sinst |         |         |                            |              |       |

Tabela 64 – Formato de solicitação do comando 46h

**a.1)** índice (n *bytes*): parâmetro que informa o índice do registro de auditoria que deverá ser transmitido.

Nota – O índice fornecido segue a ordem cronológica dos registros de eventos de interrupção no funcionamento do instrumento, de tal forma que, para *n* registros, o n-ésimo registro corresponde ao registro armazenado mais recente.

**b)** formato da resposta: se não houver erros, a resposta do instrumento deve ser de acordo com a Tabela 65 a seguir:

|                       | I abeia 65 — Formato de resposta para solicitação |         |                            |  |                    |  |                            |  |  |
|-----------------------|---------------------------------------------------|---------|----------------------------|--|--------------------|--|----------------------------|--|--|
| <b>STX</b><br>Comando |                                                   | Formato | $N^{\circ}$ bytes de dados |  | <b>Dados</b>       |  | CRC16                      |  |  |
| A3h<br>46h            |                                                   | 00h     | 09h                        |  | registro de falhas |  | xxxxh                      |  |  |
|                       |                                                   |         |                            |  |                    |  |                            |  |  |
| Fonte: Sinst          |                                                   |         | código de identificação    |  | $no$ identificador |  | data & hora da interrupção |  |  |

Tabela 65 – Formato de resposta para solicitação

**b.1)** código de identificação (1 *byte***):** código de identificação do tipo de evento que gerou a interrupção do funcionamento do instrumento ou de algum de seus dispositivos, conforme a seguinte Tabela 66 de referência:

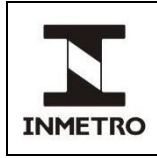

Tabela 66 – Códigos para registro de falhas no instrumento.

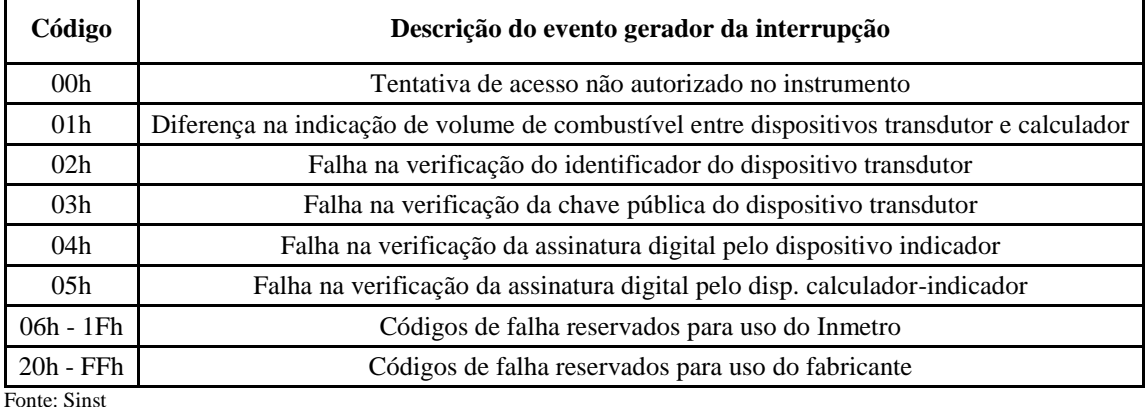

Nota 1 – O evento "*tentativa de acesso não autorizado no instrumento*" não causa necessariamente a interrupção no funcionamento do instrumento. Porém, a ocorrência deste evento tem que constar no Registro de Interrupções de Funcionamento.

Nota 2 – A faixa de códigos de falha reservada para uso do Inmetro (06h - 1Fh) se destina a futuras atualizações da Norma NIT-Sinst-020 e do RTM de Bombas Medidoras de Combustíveis.

Nota 3 – A faixa de códigos de falha reservada para uso do fabricante (20h - FFh) permite que o instrumento informe ao DVIS qualquer outro evento causador da interrupção no seu funcionamento que não esteja previsto na Tabela 66. A descrição destes códigos de falha tem que estar presente na documentação técnica apresentada pelo fabricante durante o processo de aprovação de modelo.

**b.2**) n<sup>o</sup> identificador (1 *byte*): parâmetro que identifica o dispositivo transdutor ou indicador associado a falha identificada, conforme enumeração descrita na documentação técnica apresentada pelo fabricante;

Nota 4 – Caso o evento gerador do registro seja a "*tentativa de acesso não autorizado no instrumento*" (código 00h), o parâmetro 'N<sup>o</sup> identificador' assume o valor 00h.

**b.3)** data & hora da interrupção (7 *bytes*): data e hora da interrupção do funcionamento do instrumento no formato definido no item (8.4.2.3).

#### **11.9 Comando 47h - Número de eventos de manutenção**

**11.9.1** Comando utilizado para solicitar o valor que representa a quantidade de registros armazenada no Registro de Eventos de Manutenção.

**a)** formato da solicitação: o dispositivo verificador transmite a solicitação conforme a Tabela 67:

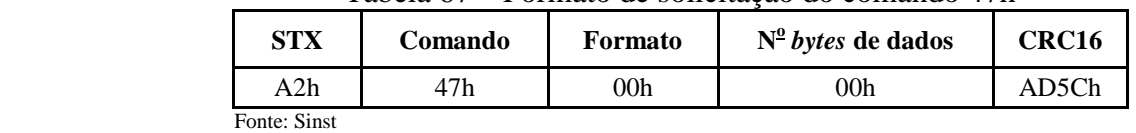

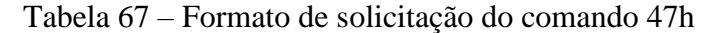

**b)** formato da resposta: se não houver erros, a resposta do instrumento deve ser de acordo com a Tabela 68:

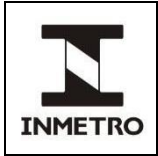

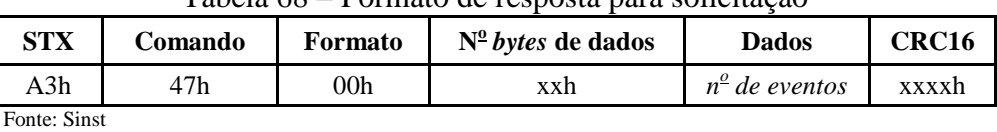

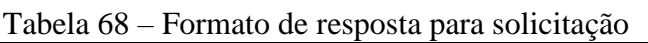

**b.1**) n<sup>o</sup> de eventos (n *bytes*): número de registros de eventos de manutenção no instrumento armazenados no registro de auditoria.

### **11.10 Comando 48h - Registro de eventos de manutenção**

**11.10.1** Comando utilizado para solicitar o envio dos dados referentes ao registro de eventos de manutenção no instrumento.

**a)** formato da solicitação: o dispositivo verificador transmite a solicitação conforme a Tabela 69:

| A2h<br>00h<br>48h<br>índice<br>xxxxh<br>xxh | <b>STX</b> | Comando | Formato | $N^{\circ}$ bytes de dados | <b>Dados</b> | CRC16 |
|---------------------------------------------|------------|---------|---------|----------------------------|--------------|-------|
|                                             |            |         |         |                            |              |       |

Tabela 69 – Formato de solicitação do comando 48h

**a.1)** índice (n *bytes*): parâmetro que indica o índice do registro de auditoria que deverá ser transmitido.

Nota – O índice fornecido segue a ordem cronológica dos registros de eventos de manutenção, de tal forma que, para *n* registros, o *n*-ésimo registro corresponde ao registro armazenado mais recente.

**b)** formato da resposta: se não houver erros, a resposta do instrumento deve ser de acordo com a Tabela 70:

| <b>STX</b> | Comando   Formato |                             | $N^{\circ}$ bytes de dados |                             | <b>Dados</b>                           | CRC16 |
|------------|-------------------|-----------------------------|----------------------------|-----------------------------|----------------------------------------|-------|
| A3h        | 48h               | 00 <sub>h</sub>             | $(9+n)h$                   |                             | registro de eventos de manutenção      | xxxxh |
|            |                   |                             |                            |                             |                                        |       |
|            |                   | $\mathbf{v}$ . $\mathbf{v}$ |                            | $0 \cdot 1 \cdot 0 \cdot 1$ | $\mathbf{1}$ $\mathbf{0}$ $\mathbf{1}$ |       |

Tabela 70 – Formato de resposta para solicitação

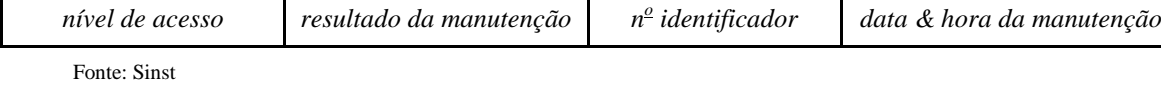

**b.1)** nível de acesso (1 *byte*): identificação do nível de acesso do responsável pelo serviço de manutenção, conforme descrição apresentada na documentação técnica disponibilizada pelo fabricante do instrumento.

**b.2)** resultado da manutenção (1 *byte*): indicação do sucesso ou insucesso da operação de manutenção, conforme a seguinte Tabela 71 de referência:

Tabela 71 – códigos para informe do resultado das operações de manutenção.

| Código          | Resultado da operação de manutenção                          |
|-----------------|--------------------------------------------------------------|
| 01 <sub>h</sub> | Manutenção no dispositivo transdutor: liberado para operação |
| 02h             | Manutenção no dispositivo transdutor: dispositivo inoperante |

(continua)

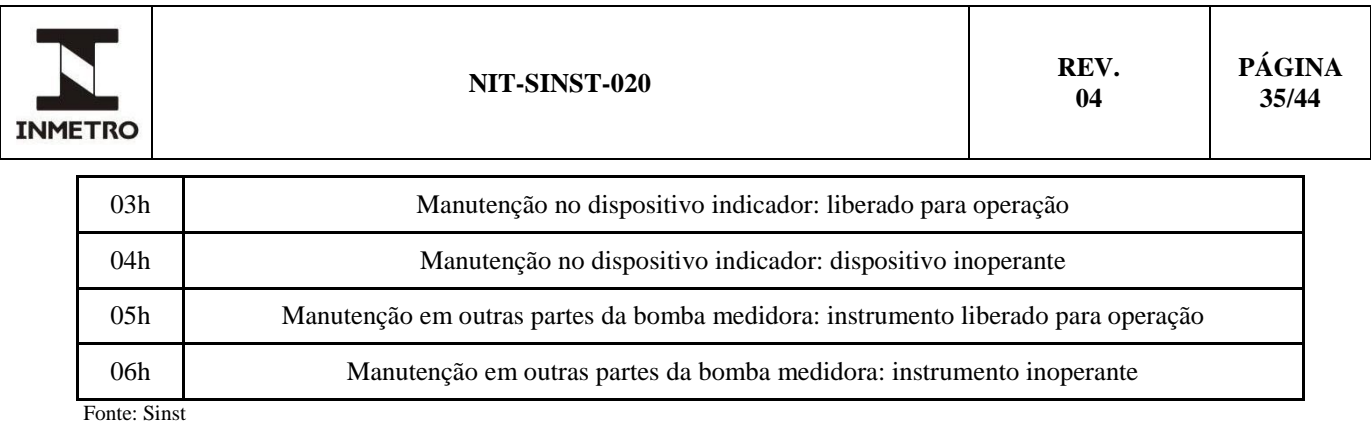

**b.3**) n<sup>o</sup> identificador (n *bytes*): parâmetro que informa qual dispositivo transdutor ou indicador foi alvo da operação de manutenção, conforme descrição apresentada na documentação técnica disponibilizada pelo fabricante do instrumento.

Nota – Caso o dispositivo da bomba medidora objeto do serviço de manutenção não tenha sido um dos seus dispositivos transdutores ou indicadores, o campo <N° identificador> deve assumir o valor 00h.

**b.4)** data & hora da manutenção (7 *bytes*): data e hora do serviço de manutenção no instrumento, no formato definido no item (8.4.2.3).

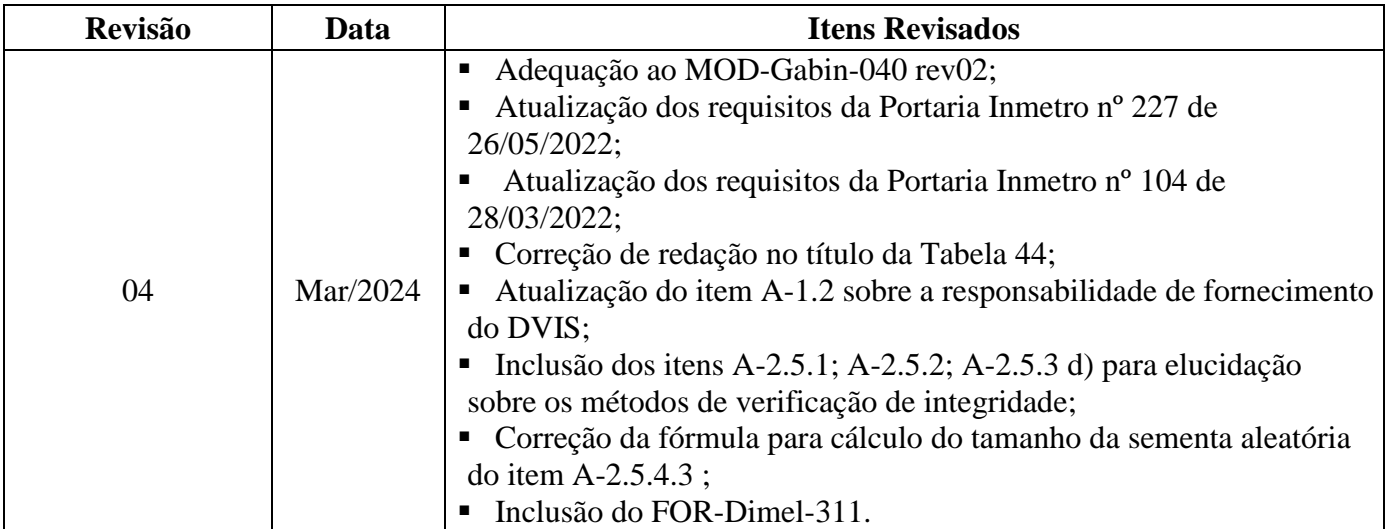

# **12 HISTÓRICO DA REVISÃO E QUADRO DE APROVAÇÃO**

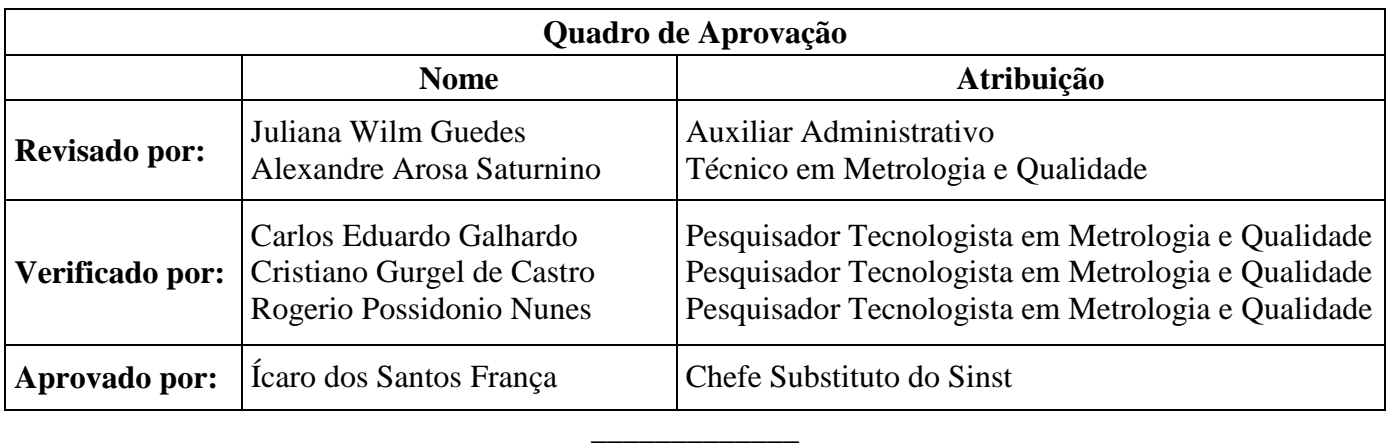

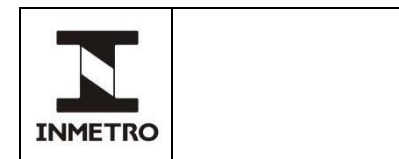

# **ANEXO A - VERIFICAÇÃO DE INTEGRIDADE DE** *SOFTWARE*

### **A-1 Orientações Gerais**

**A-1.1** O procedimento de verificação de integridade de *software* tem como objetivo atestar que o *software* instalado no instrumento em verificação corresponde exatamente à versão previamente aprovada para utilização no instrumento.

**A-1.2** A operação de verificação de integridade é realizada com o auxílio do Dispositivo de Verificação de Integridade de *Software* (DVIS), ferramenta de *software* utilizada para solicitação das informações necessárias à execução da verificação de integridade. O desenvolvimento e a disponibilização da ferramenta DVIS para a RBMLQ-I é de responsabilidade do Inmetro.

**A-1.3** A metodologia de verificação de integridade de *software* especificada nesta norma dispensa a leitura externa do código executável instalado no instrumento.

**A-1.4** O conceito utilizado é o de auto verificação, através do qual o *software* em análise é responsável pela leitura do seu próprio código armazenado em memória de programa, de forma a ser capaz de responder a uma série de questionamentos sobre o seu próprio conteúdo.

**A-1.5** Tais questionamentos são enviados pelo aplicativo de *software* instalado no DVIS, através de uma interface de comunicação cujas especificações estão definidas no item 8 desta norma.

**A-1.6** A verificação de integridade do(s) *software*(*s*) de um instrumento é realizada comparando-se o resultado dos questionamentos sobre o código íntegro, previamente aprovado, com o resultado dos mesmos questionamentos sobre o código em verificação. Se os resultados forem iguais o *software* avaliado é considerado íntegro.

# **A-2 Metodologia**

**A-2.1** O processo de verificação de integridade de *software* é dividido em duas etapas: configuração e checagem.

**A-2.1.1** Nas etapas citadas utiliza-se, quando necessário, as informações contidas no FOR-Dimel-311 (Especificação de Verificação de Integridade).

**A-2.2** A etapa de configuração é de responsabilidade do Inmetro e é executada durante o processo de apreciação técnica de modelo. Consiste na geração dos dados de referência que serão comparados com as informações recebidas do instrumento em análise durante a etapa de checagem.

**A-2.3** A etapa de checagem é realizada com o auxílio da ferramenta DVIS, que solicita ao instrumento as informações necessárias para verificação da integridade do *software* legalmente relevante. Essa etapa pode ser executada durante as operações de verificação inicial, verificação subsequente, pós-reparo, e perícia metrológica.

**A-2.4** O instrumento em análise deve possuir todas as funcionalidades necessárias para interpretar corretamente os comandos de solicitação enviados pelo DVIS e retornar a informação correspondente aos parâmetros informados na solicitação.

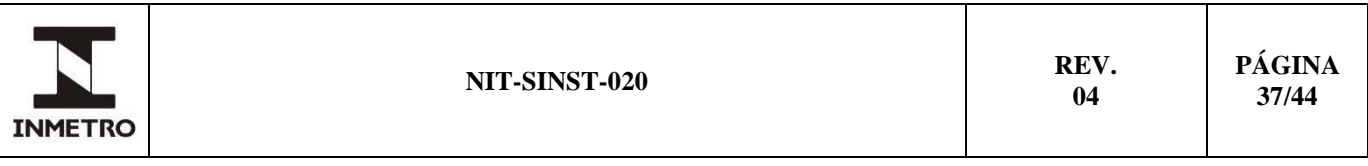

**A-2.5** Estão definidos dois métodos para realização da verificação de integridade de *software*:

- (i) Método dos Intervalos de Memória Aleatórios e
- (ii) Método da Semente Aleatória.

**A-2.5.1 N**ão deve haver espaços vazios na memória de programa. Caso o software legalmente relevante não utilize toda a memória, a memória restante deve ser preenchida com números aleatórios ou pseudo aleatórios. No segundo caso o algoritmo empregado deve atender os requisitos da norma NIST SP 800- 22.

**A-2.5.2**Pelo menos um dos métodos citados no item A-2.5 precisa estar implementado no instrumento para que seja possível a realização da verificação de integridade de *software*. Também é possível a utilização da combinação de ambos os métodos para cálculo do valor do *hash* (método dos Intervalos de Memória Aleatórios utilizando uma semente como chave criptográfica).

### **A-2.5.3 Método dos intervalos de memória aleatórios**

**A-2.5.3.1** Essa abordagem consiste em solicitar que o instrumento calcule valores representativos do conteúdo de determinadas faixas de endereços da memória de programa do *software* em análise. Os endereços utilizados para verificação são fornecidos pelo DVIS. A etapa de configuração é composta pelas seguintes ações:

**a)** sobre o *software* original aprovado, são selecionados intervalos da memória de programa de tamanho variável, a partir dos quais são obtidos os *valores hash* que mapeiam o conteúdo de cada intervalo. Cada *valor hash* obtido representa o resultado da aplicação de uma *função hash* sobre os dados selecionados;

**b)** são geradas tabelas de verificação formadas pelos diversos pares de valores do tipo (intervalo*,* valores *hash*). Nas tabelas de verificação, os intervalos de memória selecionados devem abranger toda a área de memória utilizada para armazenamento do *software* em análise. Estes intervalos podem ou não ser sobrepostos. Esta etapa está representada na Figura 1;

**c)** as tabelas de verificação são obtidas previamente e carregadas na memória do DVIS para utilização durante a etapa de checagem;

**d)** a verificação de integridade deve ser rápida, deve cobrir a grande maioria da memória de programa e não pode ser falseada por instrumento malicioso que armazene todas as entradas da tabela. Para isso a tabela de verificação de integridade deve possuir um número de intervalos da ordem K/40 bytes, onde K é o tamanho da memória a ser verificada (em bytes). Os intervalos devem ser grandes os suficientes para que a escolha de um pequeno número de intervalos cubra 95% da memória a ser verificada.

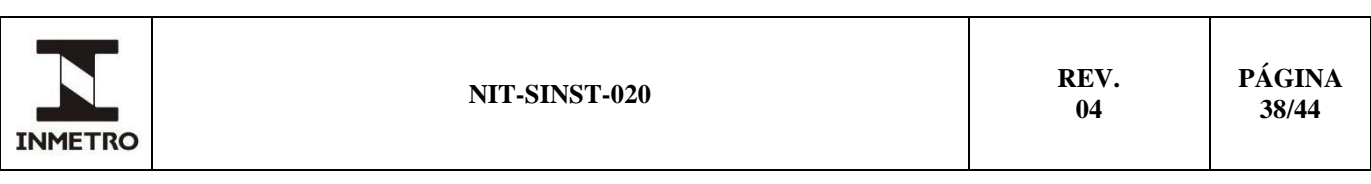

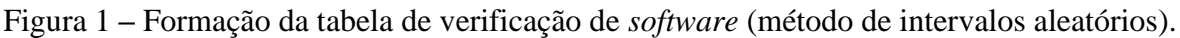

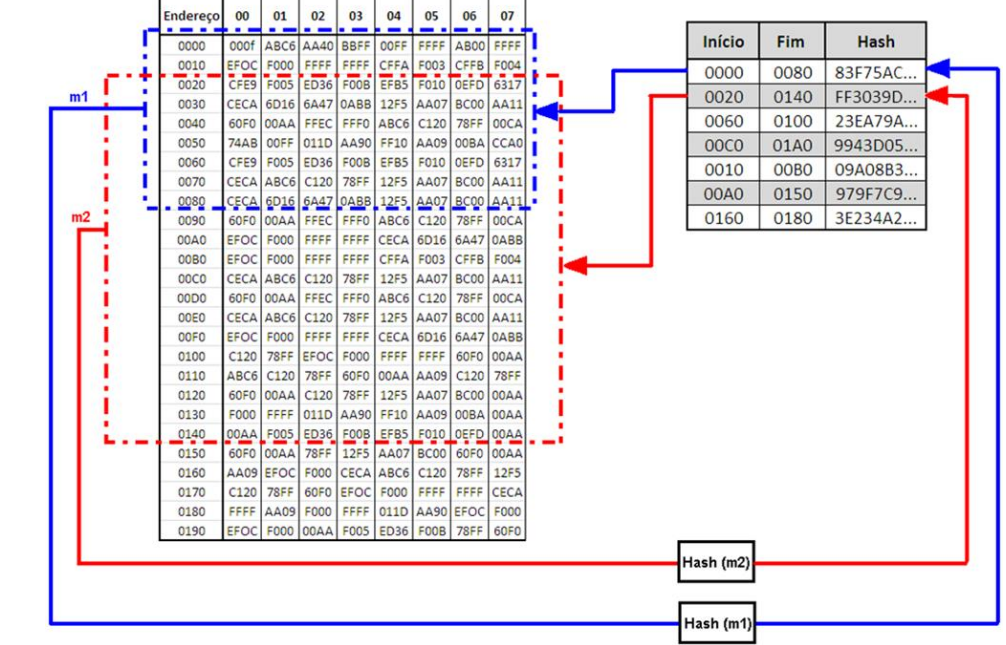

Fonte:Sinst

**A-2.5.3.2** Na etapa de checagem, o DVIS envia ao instrumento solicitações de informação sobre subconjunto dos intervalos de memória obtidos na etapa de configuração de forma a cobrir, pelo menos, 95% da memória em verificação. O instrumento deve responder com o valor *hash* correspondente ao intervalo de memória informado, calculado a partir da mesma função *hash* adotada na etapa de configuração. Os valores *hash* enviados para o DVIS são então comparados com os resultados contidos na tabela de verificação previamente formada. A integridade do *software* é confirmada se todos os valores avaliados forem idênticos.

# **A-2.5.4 Método da semente aleatória**

**A-2.5.4.1** Essa abordagem consiste em solicitar que o instrumento retorne um Código de Autenticação de Mensagem (MAC – *Message Authentication Code*) para o *software* em análise, utilizando um valor aleatório (semente) fornecido como chave criptográfica. A semente é fornecida pelo DVIS durante a solicitação do MAC (comando geral 02h - "Leitura do Hash").

**A-2.5.4.2** A etapa de configuração é composta pelas seguintes ações (Figura 2):

**a)** sobre o *software* original aprovado é criado um conjunto suficiente de pares de valores do tipo (*chave, MAC*), onde a chave corresponde a um número gerado aleatoriamente (semente) e o MAC corresponde ao resultado da aplicação de um algoritmo MAC sobre o código do *software* em avaliação, utilizando a respectiva semente como chave criptográfica;

**b)** são geradas tabelas de verificação formadas pelos diversos pares de valores (*chave, MAC*); e

**c)** as tabelas obtidas são previamente carregadas na memória do DVIS para utilização durante a etapa de checagem.

**A-2.5.4.3** Na etapa de checagem, uma semente qualquer retirada do conjunto construído na etapa de configuração é enviada ao instrumento, o qual deve fornecer como resposta o MAC correspondente, calculado de modo idêntico ao utilizado na etapa de configuração. O MAC recebido é então comparado

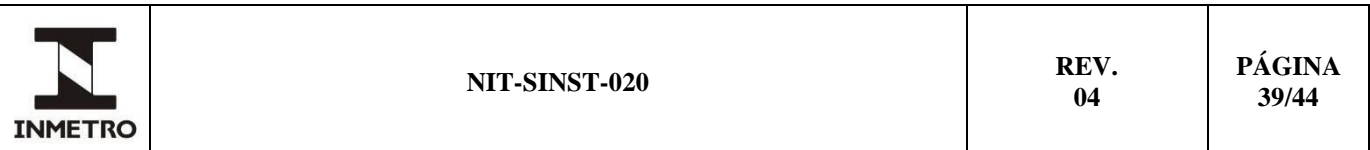

com o MAC contido na tabela de verificação. A integridade do *software* é confirmada se o valor MAC calculado for idêntico ao MAC recuperado da tabela.

Nota 1 – O algoritmo de MAC utilizado precisa estar descrito na documentação entregue pelo requerente, podendo ser utilizados algoritmos com a função *hash* aplicada sobre a chave criptográfica concatenada com o código do *software*, algoritmos com a função *hash* aplicada sobre o resultado da operação "ou exclusivo" entre a chave criptográfica e o código do *software* e algoritmo HMAC.

Nota 2 – O tamanho mínimo da semente, em *bits*, é calculado pela equação:

$$
(4) \t t = log_2 \left(\frac{M}{h}\right)
$$

Em que:

 $t =$  tamanho da semente  $M =$ tamanho da memória h = tamanho do *hash*

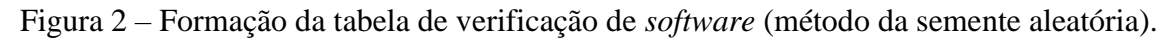

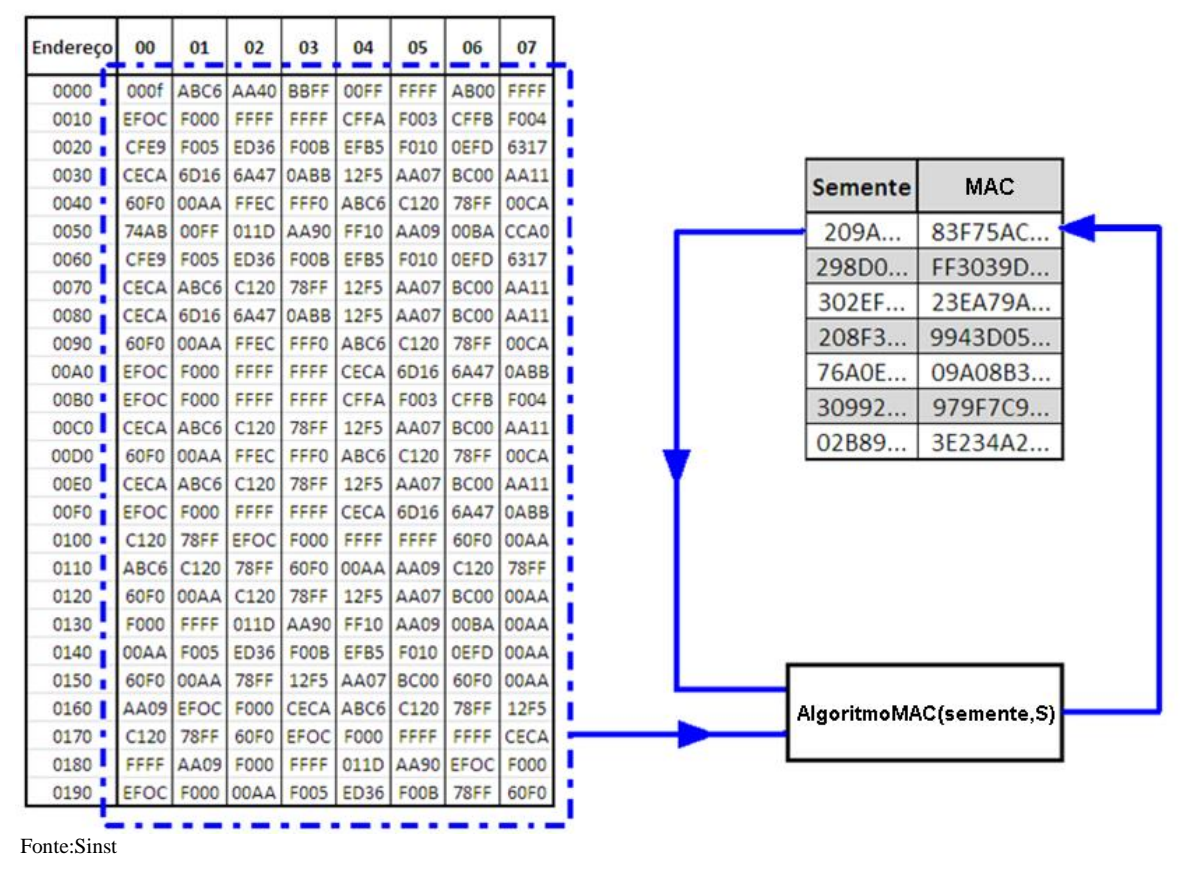

### **A-3 Solicitação e cálculo do** *hash*

**A-3.1** O instrumento em análise deverá possuir todas as funcionalidades necessárias para interpretar o comando de solicitação enviado e calcular o valor *hash* solicitado, tomando como base os parâmetros informados pelo DVIS.

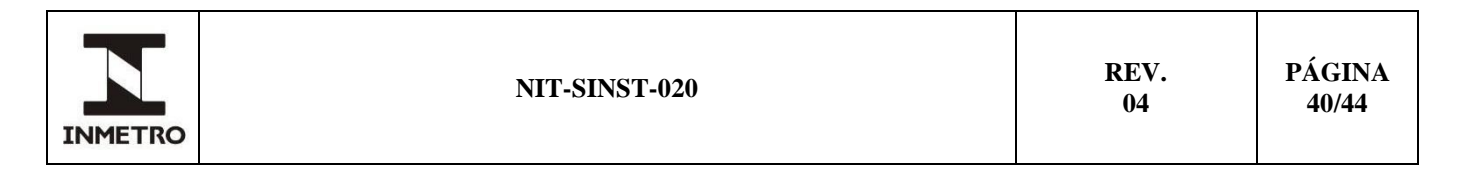

**A-3.2** A etapa de checagem descrita para os métodos apresentados no item A-2.5 é realizada através da transmissão do comando "Leitura de *Hash*", conforme especificado no item 8.2 desta norma. Na transmissão deste comando, o DVIS informa todos os parâmetros necessários para que o instrumento calcule o valor solicitado.

A-3.3 O primeiro parâmetro informado é o N<sup>o</sup> identificador, que indica qual componente ou dispositivo do *hardware* do instrumento irá enviar o valor solicitado. Essa identificação deve estar de acordo com a enumeração de dispositivos contendo *software* legalmente relevante, conforme documentação apresentada pelo fabricante durante o processo de apreciação técnica de modelo.

**A-3.4** O segundo parâmetro informado é o endereço inicial do intervalo de memória utilizado para cálculo do *hash*. Este parâmetro deverá estar de acordo com o método de verificação de integridade implementado.

**a)** para o método de Intervalos de Memória Aleatórios, o valor do endereço inicial é repassado como parâmetro pelo DVIS por meio do comando geral "Leitura de *Hash*";

**b)** para o método de Semente Aleatória, o endereço inicial utilizado para cálculo do *hash* deverá possuir valor fixo e igual ao menor endereço da memória de programa; e

**c)** no caso da aplicação da combinação dos dois métodos apresentados (método de Intervalos de Memória Aleatórios em conjunto da utilização da semente), o valor do endereço inicial deve ser repassado como parâmetro pelo DVIS por meio do comando geral "Leitura de *Hash*".

**A-3.5** O terceiro parâmetro informado é o endereço final do intervalo de memória utilizado para cálculo do *hash*. Este parâmetro deverá estar de acordo com o método de verificação de integridade implementado.

**a)** para o método de Intervalos de Memória Aleatórios, o valor do endereço final é repassado como parâmetro pelo DVIS, por meio do comando geral "Leitura de *Hash*";

**b)** para o método de Semente Aleatória, o endereço final utilizado deverá possuir valor fixo igual ao maior endereço de memória; e

**c)** no caso da aplicação da combinação dos dois métodos apresentados (método de Intervalos de Memória Aleatórios em conjunto da utilização da semente), o valor do endereço final é repassado como parâmetro pelo DVIS, através do comando geral "Leitura de *Hash*".

**A-3.6** O quarto parâmetro informado é a semente**,** que consiste de um valor aleatório utilizado para cálculo do MAC. Caso a semente aleatória não seja utilizada (Método dos Intervalos de Memória Aleatórios), a estrutura do comando "Leitura de Hash" não irá conter o parâmetro <*semente*>, conforme descrito no item 9.6

**A-3.7** A resposta para uma solicitação de *hash* na faixa de endereços 0000000000000000h a FFFFFFFFFFFFFFFFh equivale ao *hash* de toda a memória de programa.

\_\_\_\_\_\_\_\_\_\_\_\_

**/ANEXO B**

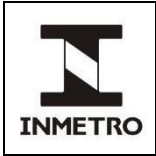

# **ANEXO B - CÁLCULO DO CRC**

### **B-1 Especificação e parametrização do algoritmo CRC-16**

Os seguintes parâmetros definem a forma de implementação do algoritmo CRC-16 definido nesta Norma:

**B-1.1 Polinômio gerador**:  $\text{CRC-16}(x) = x^{16} + x^{15} + x^2 + 1$ , expresso pelo valor hexadecimal 8005h.

### **B-1.2 Valor inicial para cálculo do CRC-16**: 0000h.

**B-1.3 Reflexão da entrada:** define se cada *byte* de entrada é refletido antes da sua aplicação no algoritmo, isto é, se os bits de entrada são aplicados na ordem inversa. Na implementação do algoritmo definida nesta Norma a entrada **não** é refletida.

**B-1.4 Reflexão do resultado**: define se o valor final do CRC é refletido antes de ser retornado pelo algoritmo. Na implementação definida nessa Norma o resultado **não** é refletido.

**B-1.5 Valor da operação XOR Final**: valor utilizado para a operação "XOR" com o valor final obtido para o CRC, antes do mesmo ser retornado pelo algoritmo. A implementação definida nesta Norma **não** realiza essa operação (o que equivale a uma operação XOR final do CRC com o valor **0000h**).

# **B-2 Algoritmo para cálculo do valor do CRC-16**

**B-2.1** A seguir é apresentado algoritmo para implementação da rotina de cálculo do CRC-16:

```
/* ----------------------------------------------------------------------------------------------------*/
g(x) = 0x8005;<br>
crc = 0x0000;<br>
\qquad \qquad \qquad /* inicializa polinômio gerador \qquad \qquad */<br>
\qquad \qquad inicializa registrador de 16 bits
                                                                   crc = 0x0000; /* inicializa registrador de 16 bits */
PARA n:=1 até o No
de bytes de entrada
{
     posiciona o byte(n) como MSB do registrador crc;
      PARA i:= 1 até 8 
      {
        SE o msb do crc \neq 0 /* testa bit mais significativo (msb) do registrador crc */
         {
             desloca conteúdo do registrador crc um bit para esquerda;
              executa operação XOR do crc com g(x) e retorna o resultado no registrador crc;
            }
          SENÃO
            {
             desloca conteúdo do registrador crc um bit para esquerda;
            }
      }
}
```
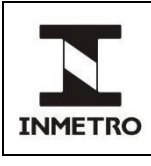

*\*/*

*RETORNA crc; /\* retorna o valor do CRC-16* 

# **B-3 Especificação e parametrização do algoritmo CRC-32**

Os seguintes parâmetros definem a forma de implementação do algoritmo CRC-32 definido nessa Norma:

**B-3.1 Polinômio gerador**: CRC-32(x)=  $x^{32} + x^{26} + x^{23} + x^{22} + x^{16} + x^{12} + x^{11} + x^{10} + x^8 + x^7 + x^5 + x^4 + x^2 + x^3 + x^2 + x^4 + x^5 + x^6 + x^7 + x^8 + x^9 + x^9 + x^1 + x^1 + x^2 + x^3 + x^4 + x^2 + x^2 + x^3 + x^2 + x^2 + x^3 + x^2 + x^2 + x^3 + x^2 + x^2 + x^3 + x^2 + x^2 + x^$ x + 1, expresso pelo valor hexadecimal 04C11DB7h.

#### **B-3.2 Valor inicial para cálculo do CRC-32**: 00000000h.

**B-3.3 Reflexão da entrada:** define se cada *byte* de entrada é refletido antes da sua aplicação no algoritmo, isto é, se os *bits* de entrada são aplicados na ordem inversa. Na implementação do algoritmo definida nessa Norma a entrada **não** é refletida.

**B-3.4 Reflexão do resultado**: define se o valor final do CRC é refletido antes de ser retornado pelo algoritmo. Na implementação definida nessa Norma o resultado **não** é refletido.

**B-3.5 Valor da operação XOR Final**: valor utilizado para a operação "XOR" com o valor final obtido para o CRC, antes do mesmo ser retornado pelo algoritmo. A implementação definida nesta Norma **não** realiza essa operação (o que equivale a uma operação XOR final do CRC com o valor **00000000h**).

### **B-4 Algoritmo para cálculo do valor do CRC-32**

**B-4.1** A seguir é apresentado um algoritmo para implementação da rotina de cálculo do CRC-32:

/\* ----------------------------------------------------------------------------------------------------\*/

```
g(x) = 0x04C11DB7; /* inicializa polinômio gerador */
crc = 0x00000000; /* inicializa registrador de 32 bits */
PARA n:=1 até o No
de bytes de entrada
{
    posiciona o byte(n) como MSB do registrador crc;
    PARA i:= 1 até 8 
    {
      SE o msb do crc \neq 0 /* testa bit mais significativo (msb) do registrador crc */
       {
         desloca conteúdo do registrador crc um bit para esquerda;
          executa operação XOR do crc com g(x) e retorna o resultado no registrador crc;
       }
        SENÃO
       {
         desloca conteúdo do registrador crc um bit para esquerda;
        }
 }
}
RETORNA crc; /* retorna o valor do CRC-32 */
```
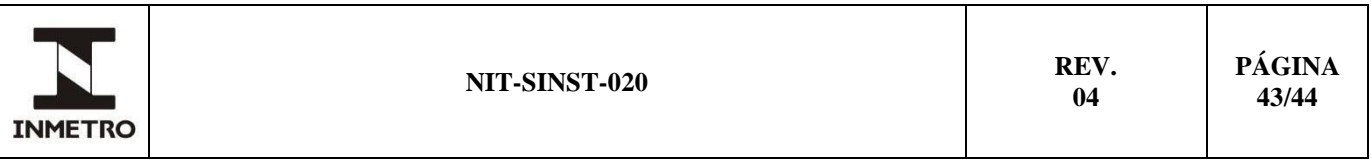

### **B-5 Exemplo de cálculo do código CRC**

**B-5.1** A seguir é apresentado o resultado do cálculo dos valores CRC referentes a uma solicitação de dados realizada pelo DVIS para o instrumento bombas medidoras de combustíveis.

a) informação solicitada: valor da assinatura digital do pacote de dados referente ao último abastecimento realizado;

b) comando específico enviado pelo DVIS: "Assinatura Digital do Pacote de Medição" (comando 44h); e c) n<sup>o</sup> de identificação do dispositivo transdutor associado ao abastecimento: 03h.

**B-5.2** Conforme descrito no item 11.6, o quadro de comunicação para essa solicitação possui a estrutura apresentada na Tabela 1:

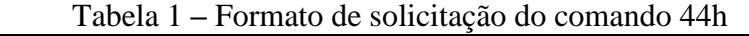

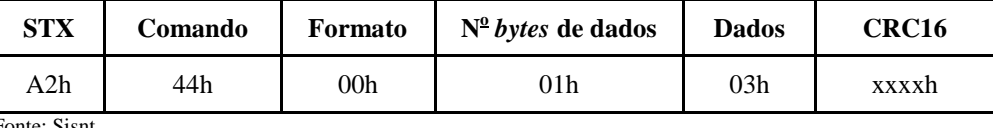

Fonte: Sisnt

**B-5.3** O valor do CRC16 calculado através de um dos algoritmos descritos em B-2 é dado por 65E4h.

**B-5.4** O quadro de comunicação para esta solicitação é dado pela Tabela 2:

| <b>STX</b>   | Comando | Formato         | Tabela $2 - 1$ offinato de sofienação do comando 4411 com o codigo CKC-To<br>$N^{\circ}$ bytes de dados | <b>Dados</b> | CRC <sub>16</sub> |
|--------------|---------|-----------------|----------------------------------------------------------------------------------------------------|--------------|-------------------|
| A2h          | 44h     | 00 <sub>h</sub> | 01h                                                                                                    | 03h          | 65E4h             |
| Fonte: Sisnt |         |                 |                                                                                                    |              |                   |

Tabela 2 **–** Formato de solicitação do comando 44h com o código CRC-16

**B-5.5** Seja o valor da assinatura digital a ser enviado como resposta pelo instrumento dado por 2B47F10805AC313B0A05FE717CD412CB02828B10016EF108h (24 *bytes*).

**B-5.6** Se não houver erros, a resposta do instrumento deve ser possuir a estrutura apresentada na Tabela 3:

Tabela 3 **–** Formato da resposta ao comando 44h

| - STX         |     | Comando Formato | $N^{\circ}$ bytes<br>de dados | Dados                                             | CRC16 |
|---------------|-----|-----------------|-------------------------------|---------------------------------------------------|-------|
| A3h           | 44h | 00h             | 18h                           | 2B47F10805AC313B0A05FE717CD412CB02828B10016EF108h | xxxxh |
| Eonto: Sient- |     |                 |                               |                                                   |       |

Fonte: Sisnt

**B-5.7** O valor do CRC-16 calculado através da aplicação do algoritmo descrito acima é dado por 47F8h. O quadro de comunicação para a resposta do instrumento é dado pela Tabela 4.

Tabela 4 **–** Formato da resposta do comando 44h com o código CRC-16

| <b>STX</b>   |     | Comando   Formato | $N^{\circ}$ bytes<br>de dados | <b>Dados</b>                                      | CRC16 |
|--------------|-----|-------------------|-------------------------------|---------------------------------------------------|-------|
| A3h          | 44h | 00 <sub>h</sub>   | l 8h                          | 2B47F10805AC313B0A05FE717CD412CB02828B10016EF108h | 47F8h |
| Fonte: Sisnt |     |                   |                               |                                                   |       |

 $\_$